## **МІНІСТЕРСТВО ОСВІТИ І НАУКИ УКРАЇНИ НАЦІОНАЛЬНИЙ ТЕХНІЧНИЙ УНІВЕРСИТЕТ «ДНІПРОВСЬКА ПОЛІТЕХНІКА»**

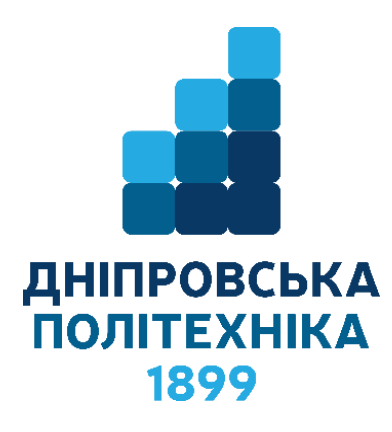

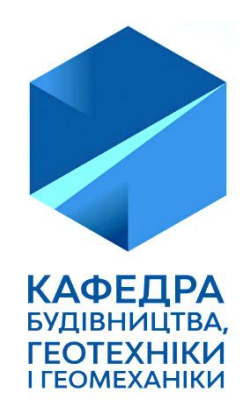

## **ФАКУЛЬТЕТ БУДІВНИЦТВА** *Кафедра будівництва, геотехніки і геомеханіки*

# **МЕТОДИЧНІ РЕКОМЕНДАЦІЇ ДО ВИКОНАННЯ КВАЛІФІКАЦІЙНОЇ РОБОТИ**

*магістрів спеціальності 184 Гірництво спеціалізація «Шахтне і підземне будівництво»*

> Дніпро НТУ «ДП» 2019

## **МІНІСТЕРСТВО ОСВІТИ І НАУКИ УКРАЇНИ НАЦІОНАЛЬНИЙ ТЕХНІЧНИЙ УНІВЕРСИТЕТ «ДНІПРОВСЬКА ПОЛІТЕХНІКА»**

# **МЕТОДИЧНІ РЕКОМЕНДАЦІЇ ДО ВИКОНАННЯ КВАЛІФІКАЦІЙНОЇ РОБОТИ**

*магістрів спеціальності 184 Гірництво спеціалізація «Шахтне і підземне будівництво»*

> Дніпро НТУ «ДП» 2019

Методичні рекомендації до виконання кваліфікаційної роботи магістрів спеціальності 184 Гірництво спеціалізація «Шахтне і підземне будівництво» / Р.М. Терещук, С.М. Гапєєв, О.Є. Григор'єв, О.В. Халимендик, Г.П. Іванова, К.С. Жабчик. – Дніпро : НТУ «Дніпровська політехніка», 2019. – 52 с.

Автори:

- Р.М. Терещук, канд. техн. наук, доц.;
- С.М. Гапєєв, д-р техн наук, проф.;
- О.Є. Григор'єв, канд. техн. наук, доц.;
- О.В. Халимендик, канд. техн. наук, доц.;
- Г.П. Іванова, канд. техн. наук, доц.;
- К.С. Жабчик, канд. техн. наук.

Рекомендовано до видання редакційною радою НТУ «Дніпровська політехніка» (протокол № 9 від 03.09.2019) за поданням кафедри будівництва, геотехніки і геомеханіки (протокол № 1 від 30.08.2019).

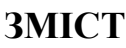

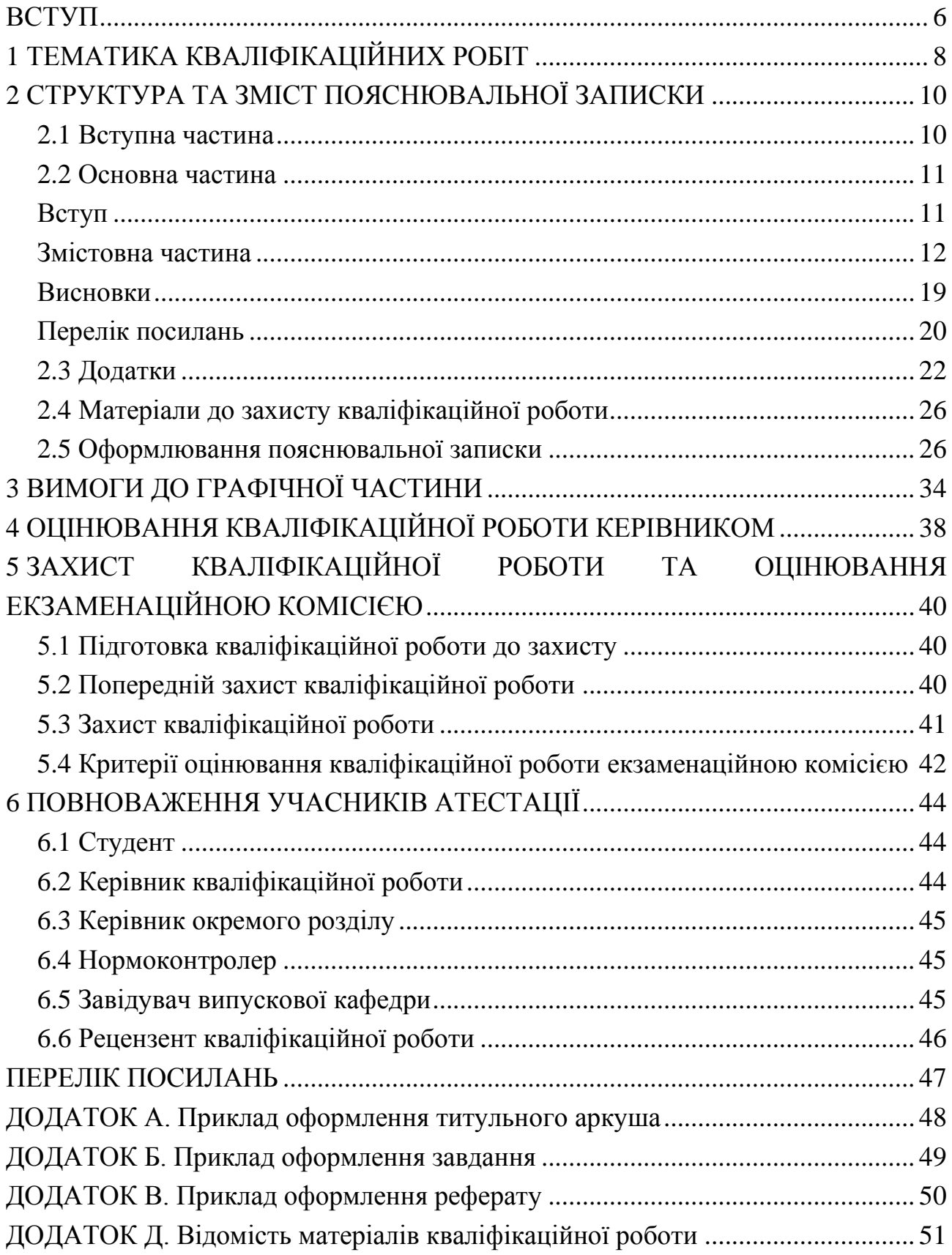

#### **ПЕРЕДМОВА**

**1 Методичні рекомендації до виконання кваліфікаційних робіт розроблено на підставі нормативних документів державного рівня:**

1) Закон України «Про вищу освіту»;

2) Національна рамка кваліфікацій;

3) Стандарт вищої освіти України бакалаврського рівня. Галузь знань 18 Виробництво та технології. Спеціальність 184 Гірництво;

4) Ліцензійні умови провадження освітньої діяльності закладів освіти;

5) Довідник користувача ЄКТС;

6) ДСТУ 3008:2015. Звіти у сфері науки і техніки. Структура та правила оформлювання;

7) ДСТУ 8302:2015. Бібліографічне посилання. Загальні положення та правила складання.

**2 Методичні рекомендації до виконання кваліфікаційних робіт враховує такі нормативні документи рівня університету:**

1) Положення про оцінювання результатів навчання здобувачів вищої освіти;

2) Положення про проведення практики здобувачів вищої освіти Національного технічного університету «Дніпровська політехніка»;

3) Положення про організацію атестації здобувачів вищої освіти;

4) Положення про систему запобігання та виявлення плагіату;

5) Положення про навчально-методичне забезпечення освітнього процесу.

**3 Методичні рекомендації до виконання кваліфікаційних робіт відбиває такі особливості нормативної бази сфери вищої освіти:**

1) укрупнення спеціальностей вищої освіти та відповідне зменшення їх кількості;

2) скасування освітньо-кваліфікаційного рівня спеціаліста;

3) опис освітніх кваліфікацій (дескрипторів) Національної рамки кваліфікацій, еквівалентних рівням вищої освіти магістр, що передбачають інноваційність очікуваних результатів навчання;

4) формування стандартів вищої освіти на базі дескрипторів Національної рамки кваліфікацій;

5) наявність декількох освітніх програм, в тому числі спеціалізацій, в межах однієї спеціальності;

6) стандарти вищої освіти містять нормативні компетентності та очікувані результати навчання;

7) наявність в освітніх програмах вибіркової частини навчання обсягом до 65% для магістрів;

8) регламентація виконання кваліфікаційної роботи за кожним рівнем вищої освіти майже за всіма спеціальностями;

9) оновлення нормативної бази щодо структури та правил оформлювання звітів у сфері науки і техніки;

10) обов'язковість оцінювання кваліфікаційної роботи на плагіат;

11) необхідність оприлюднення кваліфікаційної роботи на офіційному сайті закладу вищої освіти або його підрозділу, або в репозиторії.

#### **ВСТУП**

<span id="page-6-0"></span>Під час атестації здобувачів вищої освіти кваліфікаційна робота є основним засобом діагностики рівня сформованості спеціальних (фахових) компетентностей.

Атестація здобувачів вищої освіти НТУ «Дніпровська політехніка» проводиться екзаменаційною комісією відповідно до вимог стандартів вищої освіти та освітньо-професійної програми за спеціальністю (спеціалізацією) після виконання студентом навчального плану.

Зміст атестації орієнтовано на діагностику:

– рівня теоретичних знань, умінь, навичок за обраною спеціальністю (спеціалізацією), загальних засад методології наукової та/або професійної діяльності, інших компетентностей, достатніх для ефективного виконання завдань інноваційного характеру відповідного рівня професійної діяльності за спеціальністю (спеціалізацією).

Випускові кафедри університету не пізніше ніж за два тижні із початку терміну виконання кваліфікаційної роботи за графіком навчального процесу готують та надають до деканатів подання про затвердження тем кваліфікаційних робіт. Поданням визначаються теми кваліфікаційних робіт на державній та англійській мовах й керівники кваліфікаційних робіт.

Деканати протягом тижня після отримання подання випускових кафедр готують проєкт наказу про затвердження тем кваліфікаційних робіт.

Виконання та захист кваліфікаційної роботи здобувачами вищої освіти здійснюється державною мовою. Дозволяється захист іноземною мовою. Рішення про допуск до захисту роботи іноземною мовою приймає випускова кафедра до початку роботи екзаменаційної комісії за заявою студента та за наявності реферату, виконаного державною мовою.

Підготовка до виконання кваліфікаційної роботи починається паралельно з навчальним процесом. Перед від'їздом на виробничу та передатестаційну практики студент зустрічається з керівником, погоджує тему і перелік необхідного матеріалу для виконання кваліфікаційної роботи та одержує завдання від керівника.

Кваліфікаційна робота може бути комплексною (кафедральна, міжкафедральна, міжвузівська) і виконуватись декількома студентами. Для виконання комплексних кваліфікаційних робіт призначається головний керівник і керівники окремих її частин.

Перелік необхідного матеріалу для виконання кваліфікаційних робіт наведено у методичних рекомендаціях до проходження практик. Необхідний обсяг інформації для виконання кваліфікаційної роботи, встановлюється керівником.

Джерелом інформації є планові й фактичні показники господарської діяльності бази практики, результати спостережень, опитувань та обстежень, інших методів збирання первинної інформації, які використовує студент під час передатестаційної практики.

На основі матеріалу практик студент разом з керівником уточнюють тему кваліфікаційної роботи і складають її зміст.

Теми кваліфікаційних робіт затверджуються наказом ректора університету в установленому порядку.<br>Кваліфікаційна робота

Кваліфікаційна робота виконується студентом самостійно за консультаціями керівника роботи та керівників розділів.

Для консультацій виділяються аудиторії, час на роботу в обчислювальному центрі кафедри. До послуг студентів надаються читальний і креслярський зали, бібліотека.

### **1 ТЕМАТИКА КВАЛІФІКАЦІЙНИХ РОБІТ**

<span id="page-8-0"></span>Перелік тем кваліфікаційних робіт розробляє випускова кафедра до початку навчального року. Перелік має забезпечувати індивідуалізацію завдань на кваліфікаційну роботу та можливість вільного вибору студентом певної теми.

1.1 Номенклатура тематики кваліфікаційних робіт магістрів залежить від:

–об'єкта майбутньої діяльності здобувача за фахом;

–складових циклу існування об'єкту діяльності;

–складових структури праці за фахом;

–складності завдання адекватно ступеню вищої освіти, що здобувається.

1.2 Об'єкт праці, як правило, визначений у стандарті вищої освіти (СВО).

1.3 Складові циклу існування об'єкту праці за професією для будь-якої сфери діяльності:

–проєктування об'єкту;

–створення;

–експлуатація;

–відновлення;

–утилізація.

1.4 Тематика кваліфікаційних робіт здобувачів вищої освіти, які навчалися за ОПП, має надавати можливість реалізації дескрипторів Національної рамки кваліфікацій (НРК):

– демонструвати спеціалізовані уміння/навички вирішення проблем, що необхідні для інноваційної діяльності.

Під інноваційною діяльністю [\(англ.](https://uk.wikipedia.org/wiki/%D0%90%D0%BD%D0%B3%D0%BB%D1%96%D0%B9%D1%81%D1%8C%D0%BA%D0%B0_%D0%BC%D0%BE%D0%B2%D0%B0) Innovation – нововведення) варто розуміти наступне. Інновація – ідея, новітній продукт в галузі техніки, технології, організації праці, управління, а також у інших сферах професійної діяльності, засноване на використанні досягнень науки і передового досвіду, є кінцевим результатом [інноваційної діяльності](https://uk.wikipedia.org/wiki/%D0%86%D0%BD%D0%BD%D0%BE%D0%B2%D0%B0%D1%86%D1%96%D0%B9%D0%BD%D0%B0_%D0%B4%D1%96%D1%8F%D0%BB%D1%8C%D0%BD%D1%96%D1%81%D1%82%D1%8C)

Рівень складності компетентностей і результатів навчання відповідно до НРК, як правило, конкретизовано в стандартах вищої освіти.

Для магістрів стандарт вищої освіти спеціальності 184 Гірництво визначає такі фахові результати навчання:

РН5. Дотримуватися норм авторського і суміжних прав інтелектуальної власності; сприйняття державної та міжнародної систем правової охорони інтелектуальної власності

РН6. Виявляти, ставити, вирішувати проблеми та приймати обґрунтовані рішення в професійній діяльності

РН7. Виконувати теоретичні та експериментальні дослідження параметрів та режимів функціонування систем і технологій гірничих та геобудівельних підприємств

РН8. Розробляти та реалізувати інноваційні продукти й заходи щодо вдосконалення та підвищення технічного рівня систем і технологій гірництва, забезпечення їх конкурентоспроможності

РН9. Розробляти проектну документацію (технічне завдання, [технічні](https://ru.wikipedia.org/wiki/%D0%A2%D0%B5%D1%85%D0%BD%D0%B8%D1%87%D0%B5%D1%81%D0%BA%D0%BE%D0%B5_%D0%BF%D1%80%D0%B5%D0%B4%D0%BB%D0%BE%D0%B6%D0%B5%D0%BD%D0%B8%D0%B5) 

[пропозиції, ескізний проект, технічний проект, робочий проект\)](https://ru.wikipedia.org/wiki/%D0%A2%D0%B5%D1%85%D0%BD%D0%B8%D1%87%D0%B5%D1%81%D0%BA%D0%BE%D0%B5_%D0%BF%D1%80%D0%B5%D0%B4%D0%BB%D0%BE%D0%B6%D0%B5%D0%BD%D0%B8%D0%B5) на гірничі та геобудівельні системи

РН10. Організовувати виробничі процеси і технічне керівництво системами та технологіями гірничих і геобудівельних підприємств

1.5 Таким чином, формат теми кваліфікаційної роботи має містити об'єкт кваліфікаційної роботи, продукт, процедуру діяльності та за необхідності конкретизації – інші складові структури праці.

У ролі об'єктів проєктування можуть бути прийняті:

а) спорудження вертикального ствола;

б) спорудження комплексу розкривних або підготовчих виробок;

в) спорудження станції метрополітену;

г) спорудження колектора відкритим або підземним способом тощо.

Студент має право запропонувати на розгляд випускаючої кафедри власну тему кваліфікаційної роботи.

Вихідні дані для виконання кваліфікаційної роботи для спеціальності 184 Гірництво спеціалізація «Шахтне і підземне будівництво» – це реальні показники гірничо-геологічних та гірничотехнічних умов розробки, гірничогеологічних та гірничотехнічних умов будівництва міських підземних об'єктів, технології видобутку корисних копалин, охорони праці, техніко-економічні показники роботи діючих гірничих підприємств або міських підземних об'єктів.

## **2 СТРУКТУРА ТА ЗМІСТ ПОЯСНЮВАЛЬНОЇ ЗАПИСКИ**

<span id="page-10-0"></span>Кваліфікаційні роботи, що за тематикою відноситься здебільшого до проєктної та проєктно-конструкторської професійних функцій можуть включати технічне завдання, ескізні та технічні проєкти, розроблення робочої, експлуатаційної, ремонтної документації тощо, що регламентується відповідними національними стандартами.

Склад таких кваліфікаційних робіт – комплект технічної документації, що включає текстові документи (специфікації, технологічні карти, пояснювальні записки, відомості покупних тощо), кресленики та пояснювальну записку. Кількість і вид креслеників регламентується вимогами стандартів до обраного етапу проєктування.

Кваліфікаційні роботи в сфері техніки, тематика яких не пов'язана з проєктувальною чи проєктно-конструкторською діяльністю й визначається компетентностями з опрацювання інших складових циклу існування об'єкту та складових структури праці фахівця мають містити пояснювальну записку та графічний матеріал (в тому числі, у вигляді слайдів), що обґрунтовує пропоновані рішення.

Матеріал усіх розділів пояснювальної записки належить об'єднувати загальною метою, органічно пов'язувати між собою та з графічною частиною відповідними посиланнями.

У пояснювальній записці не повинно бути дублювання відомостей, описового матеріалу, стереотипних рішень, які не впливають на суть кваліфікаційної роботи й на висвітлення оригінальних результатів.

Неприпустимо також, щоб завдання кваліфікаційної роботи передбачало лише підстановку числових значень у загальновідомі залежності для визначення відповідних параметрів.

Структура пояснювальної записки кваліфікаційної роботи має відповідати ДСТУ 3008:2015 «Інформація та документація. Звіти у сфері науки і техніки. Структура та правила оформлювання».

Пояснювальну записку умовно поділяють на:

-вступну частину;

-основну частину;

-додатки.

<span id="page-10-1"></span>Матеріали та документація до захисту кваліфікаційної роботи подаються в кінці тексту кваліфікаційної роботи.

#### **2.1 Вступна частина**

Частина містить такі структурні елементи: титульний аркуш, завдання на виконання кваліфікаційної роботи, реферат, зміст, скорочення та умовні познаки.

**Форма титульного аркуша та завдання** на кваліфікаційну роботу наведені в додатках А та Б.

**Реферат** розміщують безпосередньо за титульним аркушем. Він має містити:

– відомості про обсяг роботи, рисунків, таблиць, додатків, джерел згідно з

переліком посилань;

– перелік ключових слів;

– стислий опис тексту кваліфікаційної роботи.

Інформація подається в послідовності:

– об'єкт розроблення;

– мета роботи;

– результати та їх новизна;

– основні конструктивні, технологічні й техніко-експлуатаційні характеристики та показники;

– інформація щодо впровадження (за наявності);

– взаємозв'язок з іншими роботами;

– рекомендації щодо використання результатів роботи;

– сфера застосування;

– економічна чи соціально-економічна ефективність роботи;

– значимість роботи;

– висновки, пропозиції щодо розвитку об'єкта розроблення.

Перелік ключових слів, які є визначальними для розкриття суті кваліфікаційної роботи, має містити 5…15 слів (словосполучень), які подаються перед текстом реферату великими літерами в рядок із прямим порядком слів у називному відмінку однини, розташованих за абеткою та розділених комами.

Реферат подають українською та англійською мовами.

Обсяг реферату (для кожної з мов) не має перевищувати однієї сторінки.

Приклад реферату подано в додатку В.

**Зміст** розташовують після реферату, починаючи на наступній сторінці.

У «Змісті» наводять такі структурні елементи: «Скорочення та умовні познаки», «Передмова», «Вступ», назви всіх розділів, підрозділів і пунктів (якщо вони мають назву) змістовної частини кваліфікаційної роботи, «Висновки», «Перелік джерел посилання», «Додатки» з їх назвою та зазначенням номера сторінки початку структурного елемента.

<span id="page-11-0"></span>**Скорочення та умовні познаки**. Цей структурний елемент (за наявності) містить переліки скорочень, умовних познак, символів, одиниць і термінів.

#### **2.2 Основна частина**

<span id="page-11-1"></span>Основна частина містить структурні елементи: вступ, змістову частину, висновки, перелік джерел посилання.

#### **Вступ**

У вступі стисло викладають:

– оцінку сучасного стану об'єкта розробки, розкриваючи практично розв'язані завдання провідними науковими установами та організаціями, а також провідними вченими й фахівцями певної галузі, аналіз аналогів, технічні протиріччя, прогалини знань у даній галузі, нездійснені вимоги до виробів чи рішень організаційного або іншого характеру;

– світові тенденції розв'язання поставлених проблем і/або завдань;

– обґрунтування актуальності роботи та підстави для її виконання;

– мету роботи й можливі сфери застосування;

– взаємозв'язок з іншими роботами.

#### **Змістовна частина**

<span id="page-12-0"></span>*Змістова частина* – відомості про предмет (об'єкт) розроблення, які є необхідними й достатніми для розкриття сутності роботи та її результатів.

Розділ має зосереджувати в собі виклад відомостей про об'єкт розробки, які необхідні й достатні для розкриття результатів кваліфікаційної роботи, що за складністю відповідають вимогам до рівня вищої освіти здобувача.

Особлива увага приділяється новизні результатів порівняно з аналогами, питанням сумісності, взаємозамінності, надійності технічних об'єктів, безпеки, охорони довкілля, ресурсозбереження.

Матеріал розділу має викладатися за алгоритмом: постановка задачі, розрахункова схема, розв'язання задачі, оцінка (аналіз) пропонованого рішення.

Якщо необхідно навести повні доведення або деталізовані відомості про хід розроблення, їх розміщують у додатках.

Рекомендації щодо структури та суті змістовної частини кваліфікаційної роботи магістра з гірництва, що навчався за освітньо-професійною програмою «Шахтне і підземне будівництво», подано нижче.

#### *2.2.1. Основні положення проєкту будівництва об'єкта шахтний об'єкт*

*Загальна характеристика шахти*

Адміністративне місце знаходження. Рік введення в експлуатацію. Виробнича потужність. Розміри шахтного поля.

*Гірничо-геологічні умови шахтного поля*

Характеристика вугілля та порід, їх тріщинуватість, стійкість, вивітреність, метановість. Очікувані припливи води, її агресивність. Основні геологічні порушення. Міцність порід на трасі спорудження. Стратиграфічний стовпчик виноситься на аркуш креслення.

*Розкриття, підготовка та система розробки шахтного поля*

Схема розкриття. Схема підготовки. Системи розробки. Очисні роботи. Підготовчі роботи. Способи проведення виробок, їх кріплення. На аркушах подаються перерізи основних розкривних та підготовчих виробок при експлуатації.

#### *міський підземний об'єкт*

*Траса колектора та обстановка на момент початку будівництва*

Траса колектора з точки зору транспортних магістралей міста, забудови та інше. На аркуші викреслюються план і профіль ділянки колектора.

Подається перелік робіт, що мають бути виконанні до початку будівництва об'єкта.

*Геологічні умови спорудження об'єкта*

Характеристика порід, їх тріщинуватість, стійкість, вивітреність. Очікувані припливи води, її напір, агресивність. Міцність порід на трасі спорудження. Стратиграфічний стовпчик виноситься на аркуш креслення.

#### *Конструкція споруджуваного об'єкта*

Габарити об'єкта. Матеріал кріплення та його конструкція. Вентиляція, водовідлив, освітлення при експлуатації об'єкта.

На аркушах подаються загальні планувальні й конструктивні креслення споруджуваного об'єкта; його перерізи за поверхами, розрахункові схеми, епюри.

*Загальношахтні процеси*

*Вентиляція*

Прийнята схема вентиляції. Підбір вентиляторів, вентиляційні трубопроводи, датчики контролю стану повітря.

*Транспорт*

Підземний і поверхневий транспорт. Шляхове господарство. Рухомий склад, локомотиви, конвеєри. Сигналізація. Заходи безпеки.

*Підйом*

Тип підйому. Підйомні машини, канати, причіпні пристрої, підйомні посудини. Штовхачі, живильники, бункери. Заходи безпеки.

*Водовідлив*

Способи і схеми водовідливу на основних етапах спорудження об'єкта. Водозбірники, їх розташування, чищення. Водозниження й осушення.

*Енергопостачання*

Споживачі енергії на момент найбільшого темпу робіт. Необхідна потужність. Електроустаткування та його розташування. Пускачі, фідерні автомати, кабелі, пересувні підстанції. Захист електроустаткування. Безпека робіт. Потреба в стиснутому повітрі. Джерело одержання стиснутого повітря.

*Маркшейдерські й геодезичні роботи*

Тріангуляційна мережа. Маркшейдерські інструменти, репери. Прийом і бракування робіт. Забезпечення збійок.

На аркушах подаються схеми вентиляції, місця розташування протипожежного обладнання, електропостачального устаткування, маркшейдерські та геодезичні точки прив'язки, головні осі об'єктів, тощо.

#### *2.2.2 Проєкт спорудження об'єкта*

*Вибір та обґрунтування схеми і способу спорудження*

Підготовчі заходи. Критерії вибору схеми спорудження. Послідовність виконуваних етапів спорудження.

Відповідно до переліку гірничих та будівельно-монтажних робіт на аркушах виконуються робочі креслення з технології їх виконання, таблиці специфікації матеріалів та обладнання, схеми розташування гірничопрохідницьких та будівельних машин і механізмів; паспорти кріплення, буропідривних робіт тощо.

*Спорудження вертикального ствола*

Спорудження устя ствола і зведення копрової частини. Заморожування гірських порід. Монтаж заморожувальної установки. Буріння свердловин.

Виймання породи в зоні заморожування. Навантаження породи, зведення кріплення. Первинне нагнітання. Трудомісткість робіт. Графік організації робіт. Склад прохідницької бригади.

Зведення армування ствола. Контрольне нагнітання.

Проведення ствола по гранітах – буропідривні роботи, провітрювання, навантаження породи, зведення кріплення.

*Поверхневий комплекс, забудова проммайданчика* 

Естакади, живильники, перекидачі, бункери. Видача породи і спуск матеріалів у ствол.

Розташування тимчасових будівель і споруд на поверхні. Щільність забудови. Складування матеріалів на поверхні. Бетонорозчинний вузол і його розташування. Подача матеріалів до бетонорозчинного вузла.

*Розсікання навколостволового двору*

Будова прорізів і їх прилягання до ствола. Монтаж кріплення за допомогою лебідок. Виймання породи та її навантаження в бадді. Перехід на клітьовий підйом. Організація робіт і їх режим.

Траса підхідної виробки, її довжина, планувальні рішення.

Буропідривні роботи, провітрювання, навантаження породи і її транспортування. Укладачі кріплення, тампонажні роботи. Прохідницька бригада, її склад. Техніко-економічні показники.

*Спорудження камери електроустаткування і водозбірника*

Проведення камери електроустаткування і водовідливних насосів. Виймання породи і її доставка до ствола. Облаштування водозбірників.

*Спорудження складу ВМ (вибухових матеріалів)*

Технологія виконання прохідницьких робіт при спорудженні складу ВМ. Виймання породи та її транспортування. Зведення бетонного кріплення. Трудомісткість робіт.

На аркушах викреслюються схеми, що пояснюють технологію виконання прохідницьких робіт при спорудженні ствола по льосах і гранітах. Паспорт буропідривних робіт. Подається план будівельного майданчика. Розміщення тимчасових будинків і споруд.

Виконуються робочі креслення з техніки, технології та організації робіт при розсіканні навколостволового двору (підхідна виробка, камера електроустаткування, камера водовідливних насосів і склад ВМ).

*Дослідницький розділ*

Виконується аналіз технологій спорудження вертикального ствола з використанням вітчизняного та закордонного досвіду.

Описуються декілька інноваційних технологій спорудження вертикального ствола. Виконуються необхідні розрахунки.

Виконується порівняльний аналіз технологій спорудження вертикального ствола за різними показниками (наприклад, технологічні, економічні та інше).

На аркушах викреслюються схеми, що пояснюють інноваційні технології виконання прохідницьких робіт при спорудженні ствола. Паспорти буропідривних робіт. Робочі креслення з техніки, технології та організації прохідницьких робіт.

*Спорудження колектора*

Обґрунтування технологічної схеми проведення колектора. Послідовність виконання робіт. Поточна схема будівництва.

#### *Водовідведення або заморожування ґрунтів*

Свердловини для заморожування або водовідведення, їх буріння, бурове устаткування. Заморожувальні станції. Контроль за ходом заморожування. Тривалість заморожування. Схема розташування свердловин. Обладнання для водовідведення.

*Земляні роботи та обґрунтування способу кріплення котловану*

Виймання ґрунту та його транспортування. Технологія зведення пальового огородження або «стіни в ґрунті». Розрахунок елементів кріплення. Устаткування для розробки ґрунту та будівництва кріплення котловану (траншеї).

*Будівельно-монтажні роботи*

Технологія спорудження конструкцій колектора. Будівельне устаткування. Бетонні та залізобетонні роботи. Особливості виконання робіт у зимовий або літній період. Обсяги робіт. Гідроізоляційні роботи.

*Облаштування колодязів та підведення колекторів до діючих транспортних систем*

Технологічна схема зведення шахт колодязів. Зворотне засипання ґрунту.

На аркушах подаються креслення траси колектора, поетапної розробки і кріплення котловану (траншеї), зведення конструкцій колектора. Схеми розташування устаткування. Специфікація обладнання.

*Дослідницький розділ*

Виконується аналіз технологій спорудження колектора з використанням вітчизняного та закордонного досвіду.

Описуються декілька інноваційних технологій спорудження колектора. Виконуються необхідні розрахунки.

Виконується порівняльний аналіз технологій спорудження колектора за різними показниками (наприклад, технологічні, економічні та інше).

На аркушах викреслюються схеми, що пояснюють інноваційні технології виконання прохідницьких та будівельних робіт при спорудженні колектора. Робочі креслення з техніки, технології та організації прохідницьких та будівельних робіт.

#### *2.2.3. Охорона праці та промислова безпека*

Розділ розробляється під керівництвом консультанта цього розділу.

Розділ «Охорона праці та промислова безпека» повинен передбачати розробку конкретних питань гігієни праці, виробничої санітарії, техніки безпеки, пожежної безпеки, у тому числі щодо безпеки в надзвичайних ситуаціях, що розвивають тему кваліфікаційної роботи.

При розгляді заходів щодо охорони праці в інших розділах кваліфікаційної роботи у цьому розділі повинно бути дано посилання на них із вказівкою сторінки пояснювальної записки.

Розділ «Охорона праці та промислова безпека» повинен містити такі підрозділи:

1) аналіз небезпечних і шкідливих виробничих факторів проєктованого об'єкта;

2) інженерно-технічні заходи з охорони праці;

г) пожежна профілактика;

д) безпека в надзвичайних ситуаціях.

*1. Аналіз небезпечних і шкідливих виробничих факторів проєктованого об'єкта*

У цьому підрозділі здійснюється прогнозна оцінка умов праці на об'єкті проєктування.

Оцінку доцільно виконувати з порівняльною оцінкою параметрів очікуваних факторів з допустимими згідно нормативних документів.

Матеріал рекомендується викладати в нижче наведеній послідовності.

1.1. Шкідливі виробничі фактори

1) Метеорологічні умови праці (температура, вологість та швидкість руху повітря, теплові випромінювання).

2) Шкідливі гази та пари, що надходять в повітря робочої зони. Джерела утворення, потужність джерел, можливі концентрації на найбільш несприятливих робочих місцях (ділянках).

3) Запиленість повітря. Основні джерела пилу та їх потужність. Характеристика пилу, сілікозонебезпечність. Можливі концентрації на найбільш несприятливих по пиловому фактору дільницях та робочих місцях.

4) Виробничий шум. Джерела шуму, їх характеристика, очікуваний рівень звуку на робочих місцях, найбільш несприятливих за шумовим фактором.

5) Вібрація. Джерела вібрації, їх характеристика, очікуваний рівень та час дії, перелік обладнання та робочих місць, де робітники піддаються впливу загальної і локальної вібрації.

6) Освітлення. Очікувані зорові умови праці, вимоги до освітленості робочих місць. Наявні види виробничого освітлення.

7) Інші фактори.

1.2. Небезпечні виробничі фактори

1) Небезпечні виробничі фактори, пов'язані з експлуатацією машин, механізмів та обладнання (небезпечні зони технологічного обладнання, транспортних засобів, підйомних машин, систем, працюючих під тиском тощо).

2) Застосування електроенергії. Характеристика основних споживачів електроенергії (вид струму, напруга, вид мережі) та приміщення за доступністю електроустаткування та небезпекою враження електричним струмом (фактори, що підвищують небезпеку враження струмом).

3) Пожежна небезпека. Категорія виробництва за вибуховою та пожежною небезпекою. Характеристика матеріалів та конструкцій за займистістю.

Причини та найбільш імовірні місця виникнення пожеж.

4) Інші небезпечні фактори, характерні для цеху чи дільниці.

*2 Інженерно-технічні заходи з охорони праці*

У цьому підрозділі пропонуються конкретні рішення щодо нормалізації метеорологічних умов, використання засобів пилеподавлення та очищення повітря, захисту від випромінювань, зменшення шуму і вібрацій, організації робочого місця тощо.

Вирішуються питання облаштування робочого і якщо необхідно, то аварійного освітлення. Вибираються заходи, що необхідні для створення безпечних умов експлуатації електрообладнання. Вибираються необхідні засоби індивідуального захисту працюючих.

#### *3. Пожежна профілактика*

Приводиться характеристика об'єкта за ступенем пожежної небезпеки. Оцінюється пожежонебезпека оброблюваних або застосовуваних у технологічному процесі матеріалів і речовин (температура спалаху, самозапалювань, межі вибуховості), і на підставі цих даних установлюється категорія об'єкта по пожежо- та вибухонебезпечності.

Розробляються заходи пожежної профілактики для конкретного технологічного процесу й застосованого в роботі устаткування. Здійснюється вибір засобів пожежогасіння, вибирається тип пожежного сповіщувача для системи пожежної сигналізації тощо.

*4. Безпека в надзвичайних ситуаціях*

Дається оцінка можливості виникнення надзвичайних ситуацій природного та техногенного походження на об'єкті досліджень.

Розробляються заходи щодо створення безпечних умов для працюючих при виникненні надзвичайних ситуацій та заходи щодо ліквідації можливих аварій.

Обґрунтовується число евакуаційних виходів, шляхи евакуації. визначається ширина сходових маршів, дверей, проходів. Обґрунтовуються параметри аварійного освітлення, аварійної вентиляції, вибираються засоби автоматичного пожежогасіння тощо.

#### *2.2.4. Техніко-економічні показники*

Розділ розробляється під керівництвом консультанта цього розділу.

За визначеним в попередніх розділах переліком робіт і обсягів їх виконання формується комплект проектно-кошторисної документації, який має містити локальні кошториси на будівельні, ремонтні, монтажні або пусконалагоджувальні роботи; зведений кошторисний розрахунок і відомість ресурсів до нього. За розрахованими у локальних кошторисах трудомісткостями робіт визначається час виконання кожної з них і, за можливістю, формується діаграма Гранта (графік організації робіт).

З метою підвищення економічної ефективності будівельно-монтажних робіт і проектних рішень в розділі мають бути запропоновані і обґрунтовані інженерні і організаційні заходи, які б дозволили отримати можливий економічний ефект, розрахунок якого також має бути наведений в пояснювальній записці.

За узгодженням із керівником роботи додатково можуть бути сформовані договірні ціни, акти виконаних робіт, сформовані за графіком, тощо.

Вся проектно-кошторисна документація має бути наведена у додатках, а сам розділ містити зведені таблиці обсягів робіт, специфікації, розрахунки часу виконання робіт і економічного ефекту, а також посилання на нормативні джерела, в яких обґрунтовуються методики виконання відповідних розрахунків і обґрунтування прийнятих рішень.

Графічна частина економічного обґрунтування має включати графіки організації робіт, зведені техніко-економічні показники будівництва, специфікації витрат матеріалів.

Виконання розділу рекомендується із використанням програмного комплексу «Строительные технологии-СМЕТА» або, за узгодженням з керівником розділу економічного обґрунтування, інших програмних комплексів.

Підсумковою частиною розділу «Економічне обґрунтування» має бути визначення класу наслідків об'єкту, розрахунок вартості проектних або проектно-вишукувальних робіт в залежності від змісту проектування і/або досліджень попередніх частин проекту, а також його експертизи, за допомогою ПК «Строительные технологии-СМЕТА ПИР».

Якщо магістерська робота присвячена дослідженням в області ремонту і реконструкції об'єктів, споруд або будівель має бути визначена вартість їх обстеження.

Для проєктних та експлуатаційних розрахунків варто застосовувати спеціалізовані пакети прикладних програм, а для оптимізації технологічних процесів гірництва й оцінки ефективності їх використання – математичні моделі, що передбачається результатами навчання за стандартом вищої освіти бакалавра з гірництва.

Для тематики кваліфікаційних робіт, що не пов'язана з проєктними чи проєктно-конструкторськими задачами, до структури розділу варто включати складові:

–характеристику аналогів;

–визначення протиріч практики, через які виникає проблемна ситуація. Створення нового продукту або процесу завжди пов'язано з усуненням (частково чи повністю) визначеного протиріччя, коли покращення певної характеристики об'єкту викликає погіршення іншої;

–пошук варіантів розв'язанням проблеми, використовуючи прийоми подолання протиріч;

–обґрунтування найкращого варіанту розв'язання проблеми.

Виконавцям кваліфікаційних робіт варто взяти до уваги, що кожна кваліфікаційна робота має бути оцінена на рівень запозичень відповідно до «Положення про систему запобігання та виявлення плагіату у Національному технічному університеті «Дніпровська політехніка».

Вимоги до новизни результатів сприятимуть використання в кваліфікаційній роботі оригінального тексту та запобігання плагіату. Наявність оригінального тексту можливе лише за умови новизни пропонованих рішень.

У сфері промислової власності об'єкт розробки визнається новим, якщо він не є частиною рівня техніки – коли із загальнодоступних відомостей не виявлено об'єкт, в якому використано кожну пропоновану ознаку. При цьому відомості, що отримані з різних джерел інформації і стосуються лише частини ознак об'єкту розробки, для оцінки новизни об'єднувати не допускається, а вдавані простота та очевидність механізму досягнення позитивного ефекту не може впливати на невизнання новизни.

Оцінку новизни в інших сферах інтелектуальної власності варто здійснювати аналогічно.

При описуванні кожного з аналогів наводять бібліографічні дані джерела інформації, де він розкритий, його ознаки із зазначенням тих з них, що збігаються з суттєвими ознаками пропонованого рішення, та зазначають причини, що перешкоджають одержанню бажаного результату.

Для виявлення та обґрунтування причин, що перешкоджають одержанню очікуваного результату, необхідно проаналізувати властивості аналога, обумовлені сукупністю притаманних йому ознак, характер виявлення цих властивостей при його використанні й показати їх недостатність для досягнення очікуваного технічного результату.

Суть пропонованого рішення слід виражати сукупністю суттєвих ознак, достатніх для досягнення необхідного результату.

Ознаки належать до суттєвих, якщо вони впливають на результат, якого можна досягти, тобто перебувають у причинно-наслідковому зв'язку із зазначеним результатом.

Для характеристики технічних об'єктів використовують, зокрема, такі ознаки:

–наявність конструктивного (конструктивних) елемента (елементів);

–наявність зв'язків між елементами;

–взаємне розташування елементів;

–форму виконання елемента (елементів) або об'єкта в цілому;

–форму виконання зв'язків між елементами;

–параметри та інші характеристики елемента (елементів) та їх взаємозв'язок;

–матеріали, з яких виготовлено елемент (елементи) об'єкту в цілому, середовище, що виконує функцію елемента, та інші характеристики.

Для характеристики процесу в будь-якій сфері технології використовують, зокрема, такі ознаки:

–наявність дії або сукупності дій;

–порядок виконання таких дій у часі (послідовно, одночасно, у різних сполученнях тощо);

–умови виконання дій: режим, використання речовин, пристроїв (пристосувань, інструментів, обладнання тощо).

Співставлення пропонованого рішення (продукту або процесу) з аналогами за наведеним ознаками в табличні формі визначає відмінні суттєві ознаки, що є основним аргументом обґрунтування новизни кваліфікаційної роботи.

Логічним кінцевим результатом кваліфікаційної роботи для технічних спеціальностей має бути проєкт заявки на винахід (корисну модель).

#### **Висновки**

<span id="page-19-0"></span>Висновки вміщують безпосередньо після викладання розділів кваліфікаційної роботи, починаючи з нової сторінки.

У висновках наводять оцінку одержаних результатів роботи відносно аналогів, висвітлюють досягнуту ступінь новизни, практичне значення результатів, прогнозні припущення про подальший розвиток об'єкту дослідження або розроблення.

Текст висновків може поділятися на пункти.

#### **Перелік посилань**

<span id="page-20-0"></span>Перелік джерел, на які є посилання в основній частині роботи, наводять у кінці тексту роботи перед додатками на наступній сторінці.

У переліку джерел посилання бібліографічні описи подають у порядку, за яким джерела вперше згадують у тексті. Порядкові номери бібліографічних описів у переліку джерел мають відповідати посиланням на них у тексті звіту (номерні посилання).

Бібліографічні описи посилань у переліку наводять відповідно до чинних стандартів з бібліотечної та видавничої справи, зокрема ДСТУ 8302:2015 «Інформація та документація. Бібліографічне посилання. Загальні положення та правила складання».

Обов'язкові джерела для виконання кваліфікаційних робіт – національні стандарти. Наприклад, для здобувачів вищої освіти спеціальності 184 Гірництво:

1 Горная графическая документация. Виды и комплектность: ГОСТ 2.850 - 75. – М.: Изд. стандартов, 1983. – 200 с. – (Межгосударственный стандарт).

2 Горная графическая документация. Обозначения условные полезных ископаемых, горных пород и условий их залегания: ГОСТ 2.857-75. – М.: Изд. стандартов, 1983. – 200 с. – (Межгосударственный стандарт).

*Рекомендований перелік джерел до виконання кваліфікаційної роботи*

Під час написання кваліфікаційної роботи рекомендується використовувати такі літературні джерела:

1. Правила безпеки у вугільних шахтах. <https://zakon.rada.gov.ua/laws/show/z0398-10>

2. Правила безпеки під час поводження з вибуховими матеріалами промислового призначення: НПАОП 0.00-1.66-13 : затв. М-вом енергетики та вугіл. пром-сті України 12.06.2013. – Луганськ : Луганський ЕТЦ, 2013. – 194 с. (<http://bg.nmu.org.ua/ua/4stud/files-to-downloud/tbvvr/index2.php>)

3. НПАОП 0.00-1.67-13. Технічні правила ведення вибухових робіт на денній поверхні. ([https://dnaop.com/html/32392/doc-](https://dnaop.com/html/32392/doc-%D0%9D%D0%9F%D0%90%D0%9E%D0%9F_0.00-1.67-13) [%D0%9D%D0%9F%D0%90%D0%9E%D0%9F\\_0.00-1.67-13](https://dnaop.com/html/32392/doc-%D0%9D%D0%9F%D0%90%D0%9E%D0%9F_0.00-1.67-13))

4. Соболєв В.В. Технологія та безпека виконання підривних робіт. Посібник для ВНЗ / В.В. Соболєв, Р.М. Терещук, О.Є. Григор'єв. – Д.: Національний гірничий університет,  $2017. - 314$  с. ([http://bg.nmu.org.ua/ua/4stud/files](http://bg.nmu.org.ua/ua/4stud/files-to-downloud/tbvvr/index2.php)[to-downloud/tbvvr/index2.php](http://bg.nmu.org.ua/ua/4stud/files-to-downloud/tbvvr/index2.php))

5. Руйнування гірських порід вибухом: підруч. для ВНЗ / М.Р. Шевцов [та ін.]. – 4-е вид., переробл. і допов. – Донецьк : Лебідь, 2003. – 272 с.

6. Соболєв В.В. Технологія та безпека виконання вибухових робіт. Практикум : підручник для ВНЗ / В.В. Соболєв, І.І. Усик, Р.М. Терещук ; М-во освіти і науки України ; Нац. гірн. ун-т. – Д. : НГУ, 2014. – 176 с.

7. ДБН В.2.3-7-2003. Споруди транспорту. Метрополітени.

8. ДБН В.2.3-7-2010. Споруди транспорту. Метрополітени.

9. ВСН 126-90. Набрызг-бетоном и анкерами при строительстве транспортных тоннелей и метрополитенов. Нормы проектирования и производства работ.

10. Строительство метрополитена и подземных сооружений на подрабатываемых территориях: Учебное пособие для вузов / Под ред. Проф. Б.А. Лысикова – Донецк: Норд-Пресс, 2003. – 303 с.

11. Филиппов И.И. Тоннели, сооружаемые щитовым и специальными способами: Учеб. Пос. – РГОТУПС, 2004. – 212 с.

12. Шахтное и подземное строительство. Технология строительства горизонтальных и наклонных выработок: Учеб. пособие/ Шахтинский ин-т ЮРГТУ. Новочеркасск: ЮРГТУ, 2002. 430 с.

13. Цимбал С.Й. Підземне будівництво. К.: КНУБА – 2004. – 148 с.

14. ДБН А.2.2-3-2014 Склад та зміст проектної документації на будівництво.

15. Прокопов А.Ю. Горнотехнические здания и сооружения: учеб. Пособие / А.Ю. Прокопов, С. Г. Страданченко, А.А. Шубин; МОНРФ, Шахтинский институт ЮРГТУ. – Новочеркасск: ЮРГТУ (НПИ), 2006. – 231 с.

16. Насонов И.Д., Ресин В.И., Шуплик М.Н., Федюкин В.А. Технология строительства подземных сооружений. Строительство вертикальных выработок: Учебник для ВУЗов. – М.: Издательство Академии горных наук. 1998. – 295 с.

17. Насонов И.Д., Ресин В.И., Шуплик М.Н., Федюкин В.А. Технология строительства подземных сооружений. Строительство горизонтальных и наклонных выработок: Учебник для ВУЗов. – М.: Издательство Академии горных наук. 1998. – 317 с.

18. Насонов И.Д., Ресин В.И., Шуплик М.Н., Федюкин В.А. Технология строительства подземных сооружений. Специальнын способы строительства: Учебник для ВУЗов. – М.: Издательство Академии горных наук. 1998. – 375 с.

19. ДБН А.3.2-2-2009. Охорона праці і промислова безпека у будівництві. [https://dnaop.com/html/32593/doc-%D0%94%D0%91%D0%9D\\_%D0%90.3.2-2-](https://dnaop.com/html/32593/doc-%D0%94%D0%91%D0%9D_%D0%90.3.2-2-2009) [2009](https://dnaop.com/html/32593/doc-%D0%94%D0%91%D0%9D_%D0%90.3.2-2-2009)

20. ДСТУ OHSAS 18001:2010. Системи управління гігієною та безпекою праці. [https://dnaop.com/html/34112/doc-](https://dnaop.com/html/34112/doc-%D0%94%D0%A1%D0%A2%D0%A3_OHSAS_18001_2010)

[%D0%94%D0%A1%D0%A2%D0%A3\\_OHSAS\\_18001\\_2010](https://dnaop.com/html/34112/doc-%D0%94%D0%A1%D0%A2%D0%A3_OHSAS_18001_2010)

21. Перелік робіт з підвищеною небезпекою (НПАОП 0.00-4.12-2005). <https://zakon.rada.gov.ua/laws/show/z0232-05>

22. Типове положення про навчання, інструктаж і перевірку знань працівників з питань охорони праці.<https://zakon.rada.gov.ua/laws/show/z0231-05>

23. СОУ 10.1-00185790-002-2005. Правила технічної експлуатації вугільних шахт. Стандарт Мінвуглепрому України. <https://zakon.rada.gov.ua/rada/show/v0539644-06>

24. Гірничі машини для підземного видобування вугілля: Навч. Посіб. Для вузів / П.А. Горбатов, Г.В. Петрушкін, М.М. Лисенко, С.В. Павленко, В.В. Косарев; Під аг. ред. П.А. Горбатов. – 2-ге вид. перероб. і доп. – Донецьк: Норд Ком'пютер, 2006. – 668 с.

25. Гірниче обладнання для підземної розробки рудних родовищ: Довідковий посібник / О.Є. Хоменко, М.М. Кононенко, Д.В. Мальцев. – Д.: Національний гірничий університет, 2010. – 340 с.

26. Будівельні машини та обладнання / За редакцією академіка Української академії наук, доктора технічних наук, професора О.М. Лівінського. Підручник К.: Українська академія наук; «МП Леся», 2015. – 612 с.

27. Сукач М.К. С 89 Будівельні машини і обладнання: підручник.− К.: Видавництво Ліра-К, 2016. − 390 с. <http://lira-k.com.ua/preview/12040.pdf>

28. ДСТУ Б Д.1.1-1:2013 [https://dbn.co.ua/load/normativy/dstu/dstu\\_b\\_d\\_1\\_1\\_1\\_2013/5-1-0-1113](https://dbn.co.ua/load/normativy/dstu/dstu_b_d_1_1_1_2013/5-1-0-1113)

29. [ДБН Д 2.2. Ресурсні елементні кошторисні норми на будівельні](https://dbn.co.ua/index/0-16)  [роботи –](https://dbn.co.ua/index/0-16) РЕКН <https://dbn.co.ua/index/0-16>

#### **2.3 Додатки**

<span id="page-22-0"></span>У додатках подають матеріал, який є необхідним для повноти пояснювальної записки і не може бути послідовно розміщений в основній частині через великий обсяг або способу відтворення.

Додатки розміщують у порядку посилання на них у тексті звіту.

Додатки можуть містити:

–допоміжні рисунки й таблиці;

–документи, що стосуються проведених досліджень або їх результатів (фотографії; проміжні розрахунки, формули, математичні доведення; перелік засобів вимірювальної техніки, які були застосовані під час виконання досліджень; протоколи випробувань; висновок метрологічної експертизи; копія технічного завдання чи документа, що замінює його; інструкції та методики, розроблені в процесі виконання робіт тощо;

–опис комп'ютерних програм, розроблених при виконанні кваліфікаційної роботи;

–опис нової апаратури і приладів, що використовувались;

–відгуки та рецензії.

Першим додатком кваліфікаційної роботи має бути відомість матеріалів кваліфікаційної роботи. Приклад відомості подано в додатку Д.

Останніми додатками кваліфікаційної роботи мають бути відгук керівника, відгуки керівників розділів та зовнішня рецензія.

Відгук керівника кваліфікаційної роботи викладається за структурою:

–зв'язок завдання на кваліфікаційну роботу з об'єктом діяльності бакалавра чи магістра, які навчались за освітньо-професійною програмою;

–актуальність теми;

–відповідність змісту стандартам вищої освіти та дескрипторам НРК;

–інноваційність отриманих рішень;

–практичне значення результатів;

–ступінь самостійності виконання;

–інші питання (застосування ПЕОМ, реальність, комплексність тощо);

–якість оформлювання;

–перелік недоліків, за які знижена оцінка;

–комплексна оцінка;

Кожен додаток повинен мати заголовок, який друкують вгорі малими літерами з першої великої, симетрично до тексту сторінки. Над заголовком, але посередині рядка, друкують слово «ДОДАТОК» і відповідну велику літеру української абетки, крім літер Ґ, Є, З, І, І, Й, О, Ч, Ь, яка позначає додаток. Текст кожного додатка починають з наступної сторінки.

Якщо як додаток у кваліфікаційній роботі наводять документ, що має самостійне значення (наприклад, патентні дослідження, технічні умови, технологічний регламент, атестовану методику проведення досліджень, стандарт тощо) та оформлений згідно з вимогами до цього документа, тоді в додатку вміщують його копію без будь-яких змін. На копії цього документа праворуч у верхньому куті проставляють нумерацію сторінок, як належить у разі нумерування сторінок додатка, а знизу зберігають нумерацію сторінок документа.

## Таблиця

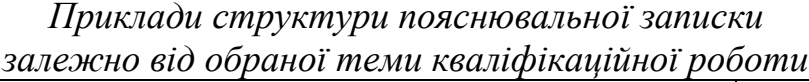

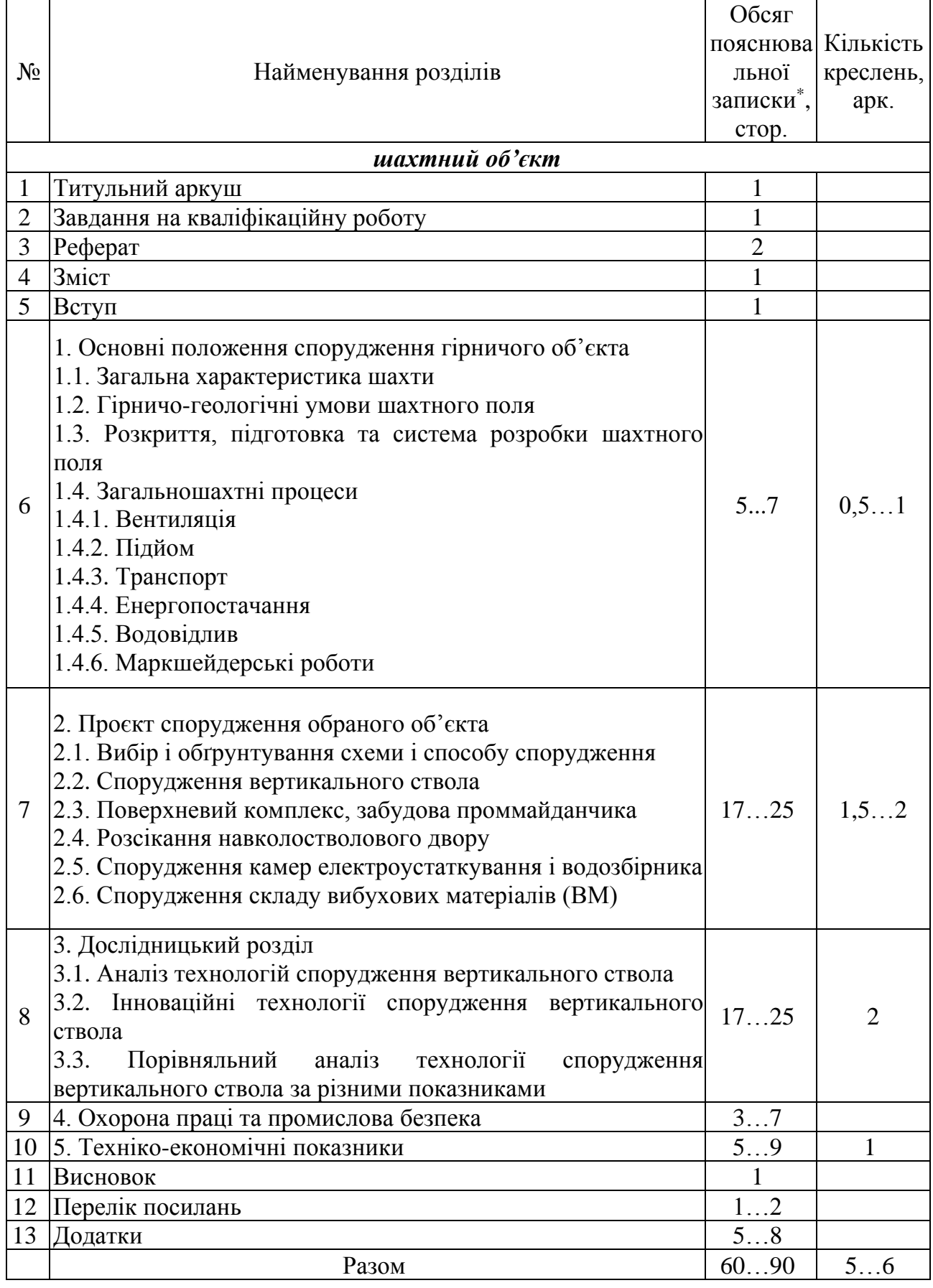

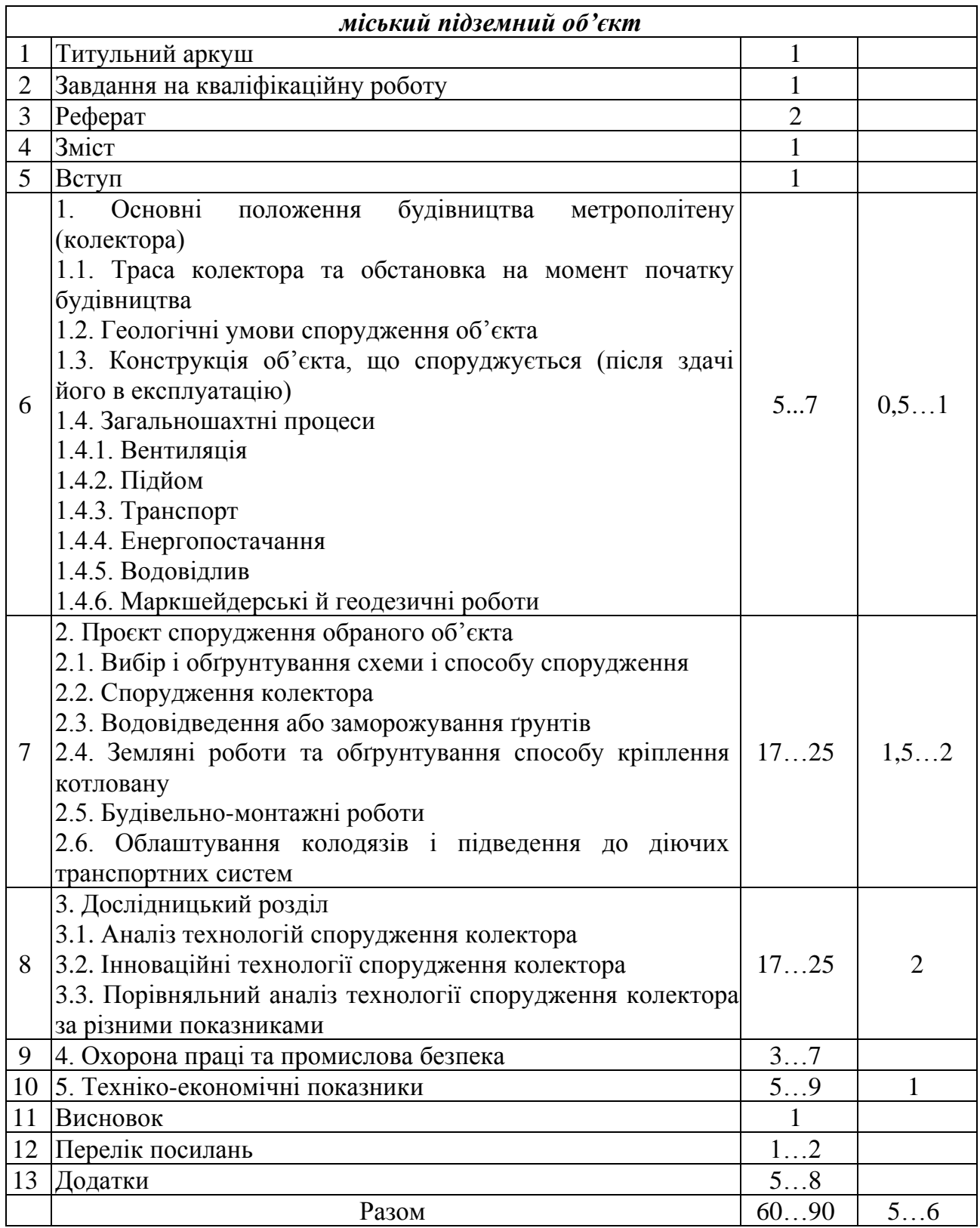

<span id="page-25-0"></span>Примітка

\* – рекомендований обсяг.

#### **2.4 Матеріали до захисту кваліфікаційної роботи**

Після тексту кваліфікаційної роботи подаються:

- відгук керівника за вимогами Положення про організацію атестації здобувачів вищої освіти НТУ «Дніпровська політехніка»;

- інші матеріали та документи.

Кресленики, плакати, слайди, інші демонстраційні матеріали супроводження захисту кваліфікаційної роботи є складовою кваліфікаційної роботи, можуть бути подані в друкованому вигляді або як електронний ресурс. Ці матеріали зберігаються разом з текстом пояснювальної записки.

#### **2.5 Оформлювання пояснювальної записки**

<span id="page-26-0"></span>Здійснюється відповідно до ДСТУ 3008:2015. Звіти у сфері науки і техніки. Структура та правила оформлювання.

Загальні вимоги до тексту кваліфікаційних робіт подані нижче.

Структурні елементи пояснювальної записки мають бути самостійними та завершеними, абзац в тому числі.

Мова, що робить будь-який текст зрозумілим, має бути правильною, чистою, ясною, точною, логічною, лаконічною.

Деякі практичні рекомендації до формування текстів пояснювальних записок:

– текст має поділятися на логічно завершені частини, кожна з яких розкриває певну мікротему;

– треба уникати калькування, суржикової мови, стилістичних помилок;

– для зв'язку між окремими реченнями й абзацами варто використовувати логічні містки, у вигляді вставних слів і конструкцій такого типу: «як було встановлено», «звідси», «у такий спосіб», «отже», «по-перше» тощо;

– не слід використовувати незвичні морфологічні форми, лексичні неточності, пов'язані з неправильним використанням термінів;

– варто дбати про простоту синтаксичних конструкцій і речень, що мають бути прозорими за побудовою та нескладними за лексикою;

– треба надавати перевагу таким словам, що мають високу частоту вживання;

– необхідно дотримуватись речень довжиною 10–15 слів;

– обов'язково слідкувати за побудовою фраз (наприклад, занадто далеко один від одного розташовані підмет та присудок);

– варто уникати вживання надто коротких речень одне за одним;

– важливо простежити, щоб при першому вживанні того чи іншого терміну давалося його пояснення, зазначалися його етимологія чи джерело запозичення;

– нові поняття необхідно супроводжувати їх описом;

– треба пояснювати незнайомі слова;

– не можна вживати термін у різних значеннях;

– варто не змішувати терміни різних наукових шкіл;

– неприпустимо використовувати професійний сленг, неточне або помилкове тлумачення термінів;

– іноземні слова й терміни доцільно пояснювати у формі підрядкової

примітки, тобто на тій самій же сторінці, а спеціальні терміни й поняття – у самому тексті.

Нижче подано поради стосовно оформлювання тексту пояснювальної записки, що залишились поза увагою ДСТУ 3008:2015. Звіти у сфері науки і техніки. Структура та правила оформлювання.

**Скорочення.** Окремо вживану в тексті частину слова прийнято позначати графічно: крапкою, косою рискою, дефісом, наприклад:

р. – рік; інж.-мех. – інженер-механік; с.-г. – сільськогосподарський; н/д – на дону.

Як знак скорочення крапка ставиться тоді, коли при читанні вголос слово вимовляється у повній формі, за винятком:

–абревіатур (ККД, ЕРС, НТУ);

–скорочень із застосуванням косої риски (н/д, п/п);

–середини подвоєного однолітерного графічного скорочення (рр., пп.);

–скорочень, утворених вилученням голосних (млрд, млн);

–скорочених позначень одиниць фізичних величин (25 мм, 47 кг)*.*

**Числа.** Однозначні цілі чисел записують словами у випадках, коли:

– однозначне число вживається в непрямому відмінку і стоїть не при одиницях, наприклад:

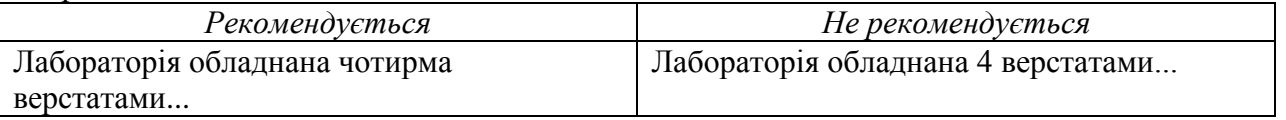

–має місце збіг декількох чисел у цифровій формі, що може утруднити читання, наприклад:

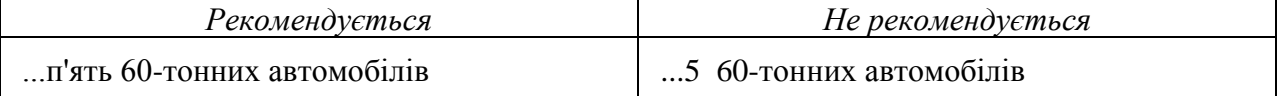

– речення починається з кількісного числівника, наприклад:

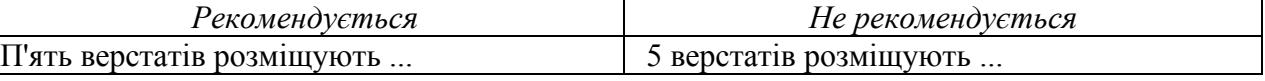

Однозначні цілі числа записуються в цифровій формі за таких обставин:

– навіть у непрямому відмінку стоять поряд з багатозначними, наприклад:

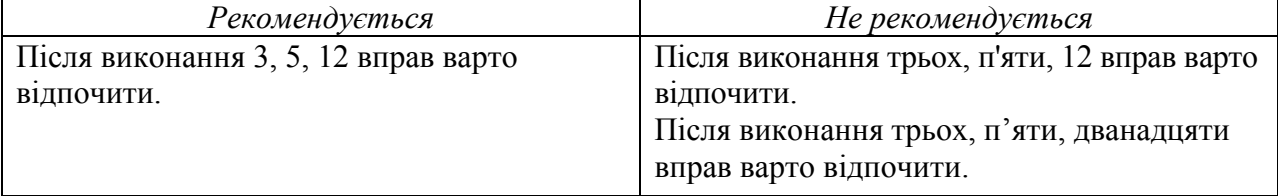

– утворюють сполучення з одиницями фізичних величин, грошовими одиницями тощо, наприклад:

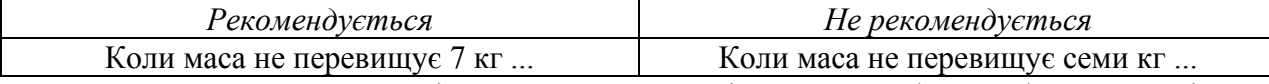

Запис багатозначних цілих чисел найчастіше має цифрову форму. Такі числа розділяють на групи пробілами (по три знаки) справа наліво. Не прийнято розбивати на групи числа після знака номера, наприклад:

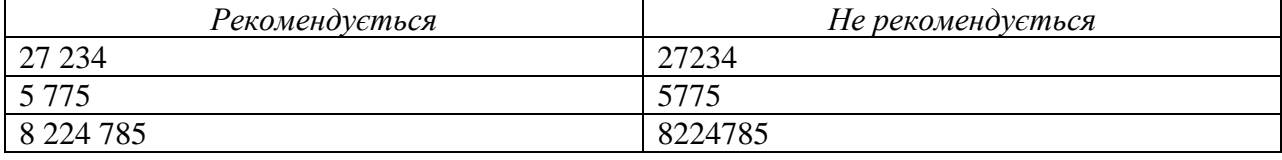

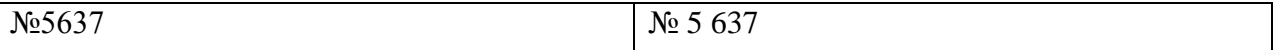

Запис багатозначних цілих чисел словами бажаний, коли поряд вживаються два числа, або коли вони являють собою початок речення, наприклад:

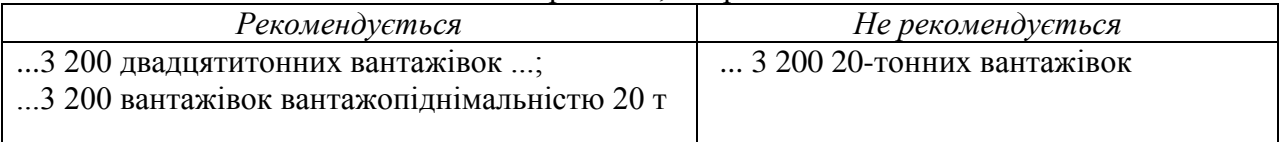

Літерно-цифрову форму доцільно використовувати для позначення великих круглих чисел, наприклад:

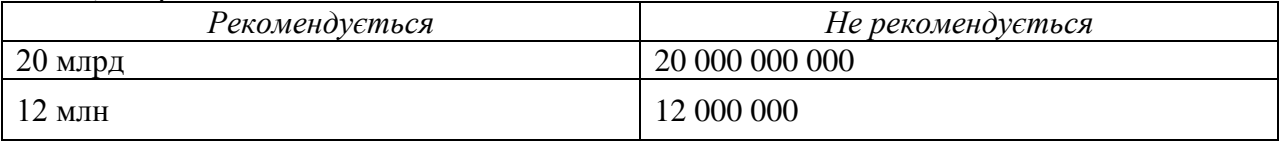

У кількісно-іменних сполученнях із дробовими числами зайве вживання слів частка, частина, наприклад:

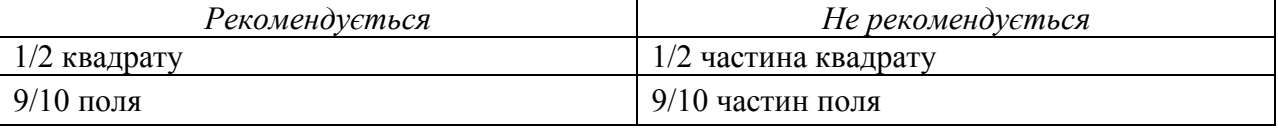

У записі десяткових дробів, як цілих чисел, після коми знаки розділяють пробілами на групи по три в кожній, наприклад:

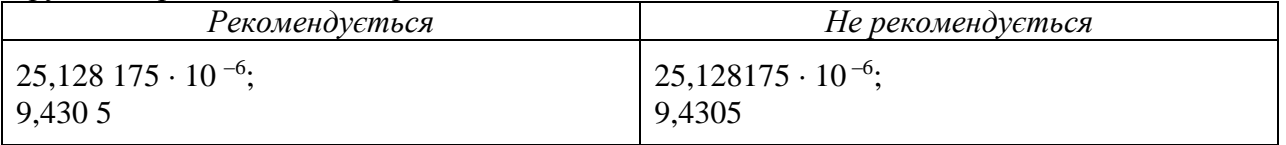

У науково-технічних текстах (тематики точних і природничих наук) для позначення діапазону значень краще застосовувати стандартний знак (...) між числами у цифровій формі. Тире використовують у суспільно-політичній та гуманітарній літературі**.**

Тире не використовують, коли його можна помилково сприйняти як знак мінус або одне з чисел від'ємним, наприклад:

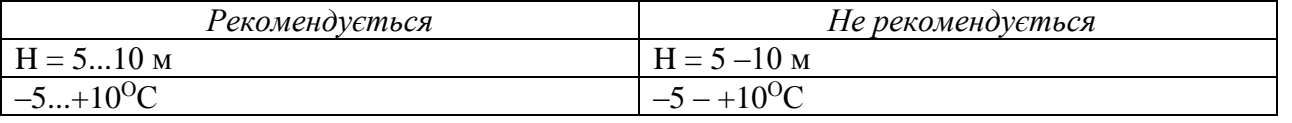

Для запису діапазону значень великих чисел цифрами в числі нижньої межі нулі доцільно зберігати, наприклад:

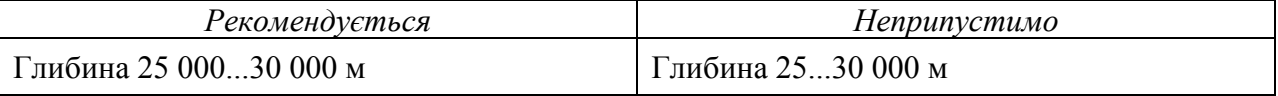

Якщо в записі діапазону значень поєднано цифри із словами, то При в числі нижньої межі можна не ставити назв типу тис., млн, млрд., наприклад:

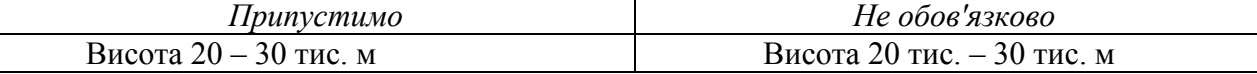

Найчастіше в таких записах числа розташовують від меншого до більшого. Виняток становлять взаємозалежні відносні числа (у другій парі більше число може стояти першим), наприклад:

Це дорівнювало 60...80 % усієї маси вантажу. Інше 40...20 %.

До порядкових числівників, позначених арабськими цифрами, прийнято приєднувати через риску елементи відмінкового закінчення. Останню літеру приєднують, якщо їй передує голосна, в інших випадках приєднують дві останні літери, наприклад:

друг*и*й курс – 2-й курс, тридцят*и*х років – 30-х років, четверт*и*й рівень – 4-й рівень, другого курсу – 2-го курсу, у сьомо*м*у класі – у 7-му класі, дру*г*е видання – 2-ге видання.

Такі числа записують без відмінкових закінчень, якщо їм передує родове слово, наприклад:

...у томі 5; на с. 85; у табл. 11...

Якщо ж родове слово розташоване після числівника, останній варто писати із закінченням, наприклад:

...у 5-му томі; на 85-й сторінці; у 11-й таблиці...

Числа, що позначають дати, не мають відмінкових закінчень, коли слово рік або назва місяця міститься за числом, наприклад:

... у 2000 році; 5 травня 1984 року.

Коли ж слово рік або назва місяця випущено, поставлено перед числом або відокремлене від нього іншим словом, то відмінкове закінчення слід нарощувати, це також стосується позначень частини століття, наприклад:

...у травні, числа 20-го; рік 1042-й; ... перенесено з 15 травня на 17-те; 60-ті роки ХХ століття.

Прийнято такі стандартні форми запису:

– дат сучасних документів – 05.07.2014;

– періодів від року до десятиріччя – у 2002 – 2010 р.;

– усіх видів некалендарних років – 2013/2014 навчальний рік; театральний сезон 2013/2014 року.

Слово рік не ставиться при його цифровому позначенні на титульному аркуші, у бібліографічних описах, а також у круглих дужках, наприклад:

роботи Сєченова "Рефлекси головного мозку" (1863); Французька буржуазна революція (1789 – 1793) викликала пожвавлення видавничої діяльності; С.І. Іванов (нар. 1925).

**Фізичні величини.** Фізичною величиною називають властивість, загальну в якісному відношенні для багатьох матеріальних об'єктів, а в кількісному відношенні – індивідуальну для кожного з них.

Термін «*фізична величина»*, як правило, застосовується для позначення властивостей або характеристик, які можна оцінити кількісно.

Термін «*величина»* не слід вживати тільки для кількісної сторони властивості, наприклад:

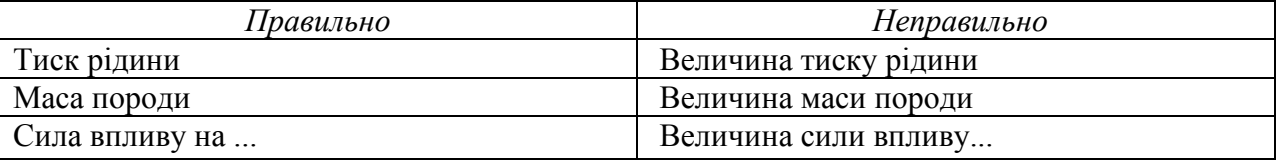

У тих випадках, коли необхідно підкреслити, що йдеться про кількісний зміст фізичної величини, треба вживати слово *розмір.* 

*Розміром фізичної величини* (розміром величини) називається кількісний вміст у даному об'єкті властивості, що відповідає поняттю *фізична величина.* 

*Значенням фізичної величини* (значення величини) іменується її оцінка у вигляді деякого числа прийнятих для неї одиниць. Абстрактне число, яке входить до значення фізичної величини, називається *числовим* значенням, наприклад:

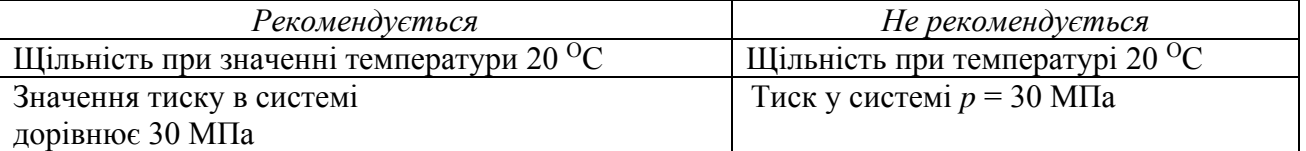

Між розміром і значенням величини існує принципова різниця. Розмір величини не залежить від того, відомий він чи ні. Позначити розмір можна за допомогою будь-якої одиниці даної величини та числового значення, наприклад:

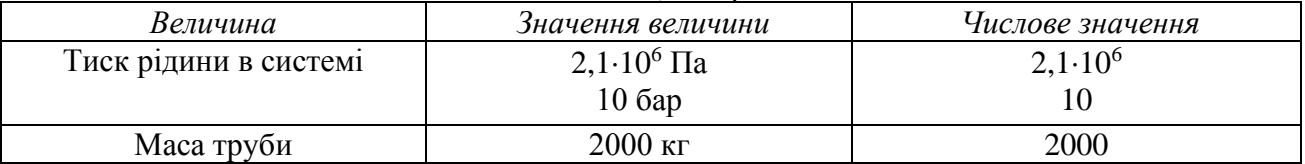

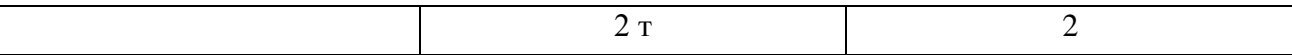

Під *розмірністю фізичної величини* (розмірністю величини) розуміємо вираз, що показує її зв'язок з основними одиницями системи, у якій коефіцієнт пропорційності взятий за одиницю. Розмірність величини являє собою добуток основних величин у відповідному степені, наприклад:

Розмірність роботи позначають таким чином  $L^2MT^{-2}$  .

Рекомендації до застосування деяких фізичних величин:

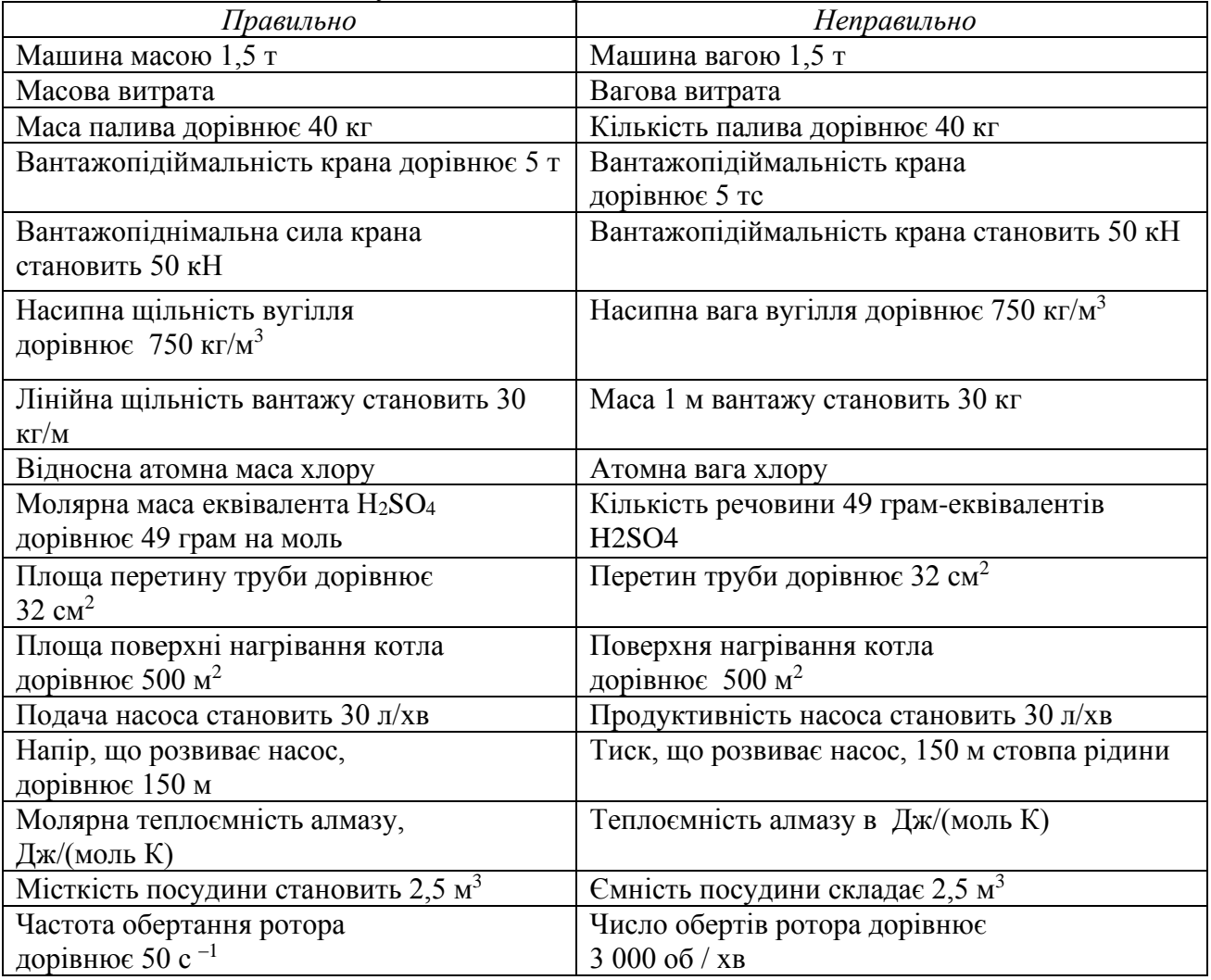

**Одиниці фізичних величин.** Наукова й технічна практика має базуватись на обов'язковому вживанні понять Міжнародної системи одиниць. Зазвичай для цієї назви користуються латинським скороченням SI (Systeme International) або транслітерованим відповідником української абетки СІ.

Основні одиниці СІ: метр (м), кілограм (кг), секунда (с), ампер (А), кельвін (К), моль (моль), кандела (кд).

Додаткові одиниці: радіан (рад) і стерадіан (ср).

Похідні одиниці СІ утворюють з основних і додаткових за певними правилами.

Десяткові ж кратні та часткові одиниці являють собою результат множення вихідної величини на один з множників, перелічених нижче.

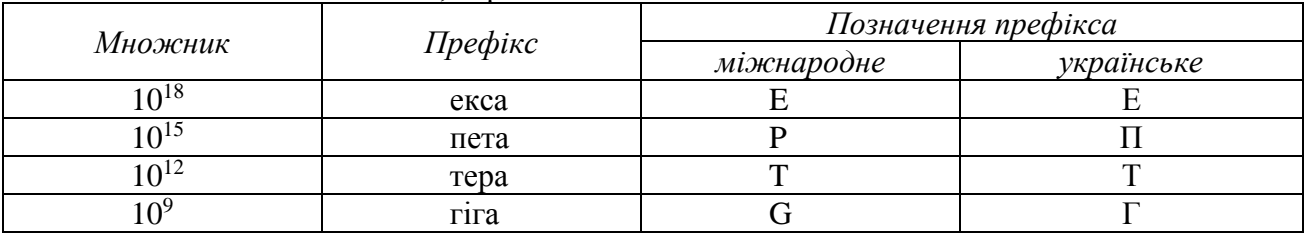

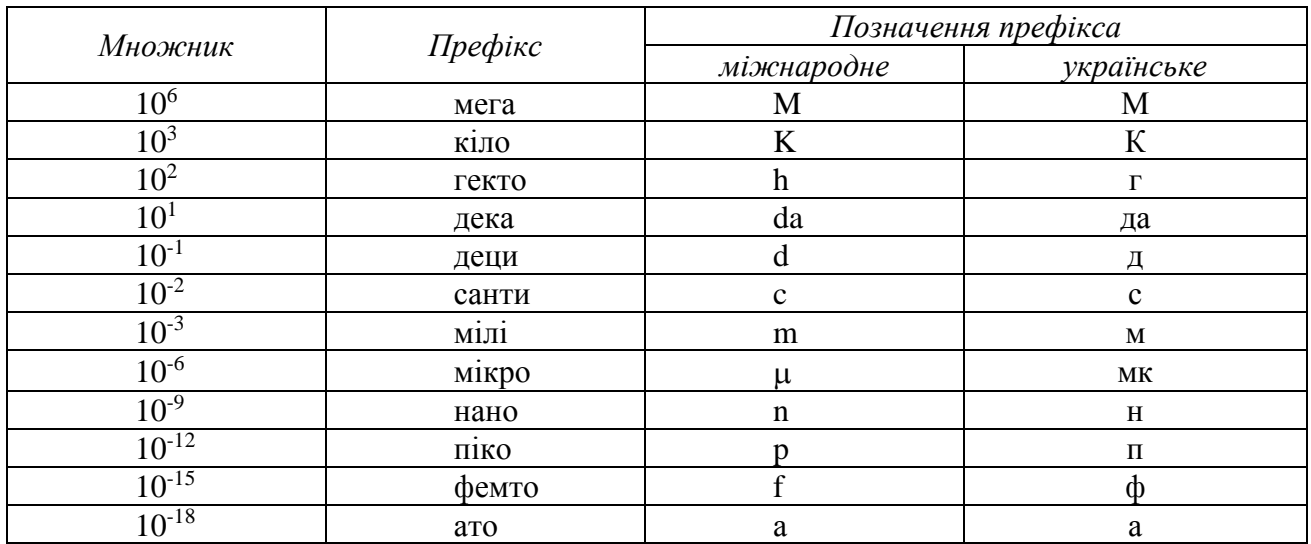

Скорочені назви одиниць у тексті слід проставляти після числових значень величин, обов'язково поряд із ними не на іншому рядку. Між останньою цифрою числа і позначенням одиниці треба залишати пробіл, наприклад*:*

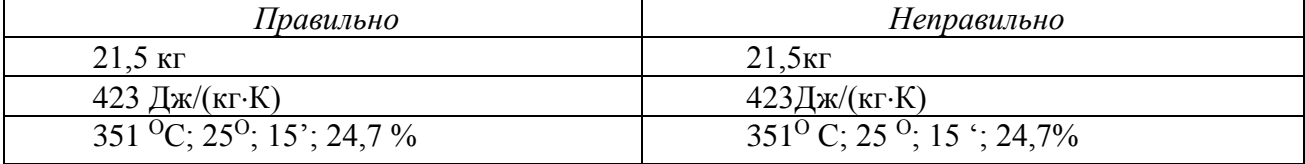

Позначення одиниць при десятковому дробі варто ставити після усіх знаків, наприклад:

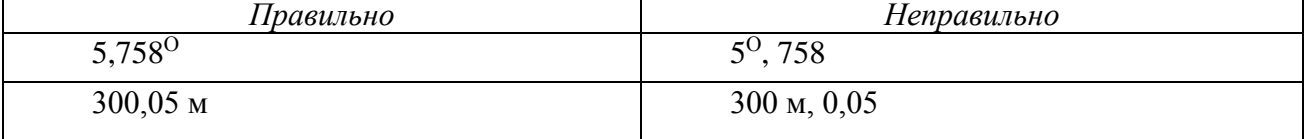

Якщо числові значення величин подають із граничними відхиленнями, то запис беруть у дужки, а далі проставляють скорочену назву одиниці. У записі без дужок позначення одиниць подають після обох чисел, наприклад:

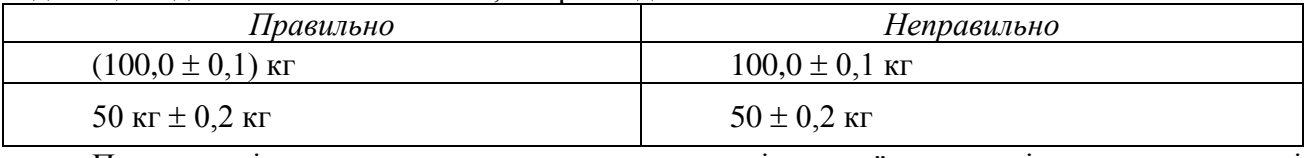

Подаючи діапазон числових значень та перелічуючи їх, символічну назву одиниці записують після останньої цифри, наприклад:

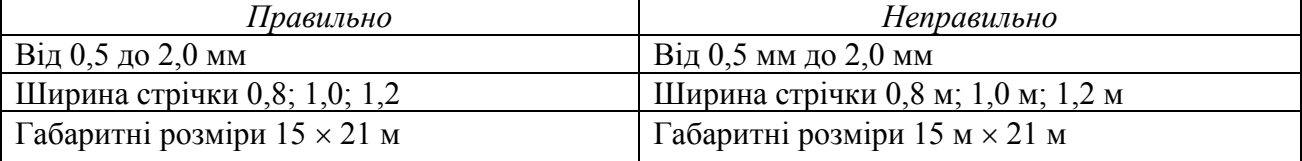

У написанні позначень складних одиниць не дозволяється комбінувати повні й скорочені форми цих назв, наприклад:

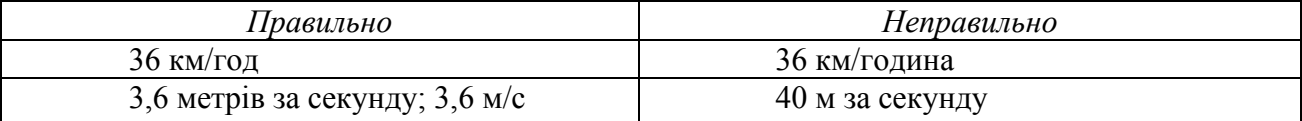

Рекомендована форма знака множення в скорочених назвах складних одиниць – крапка, наприклад:

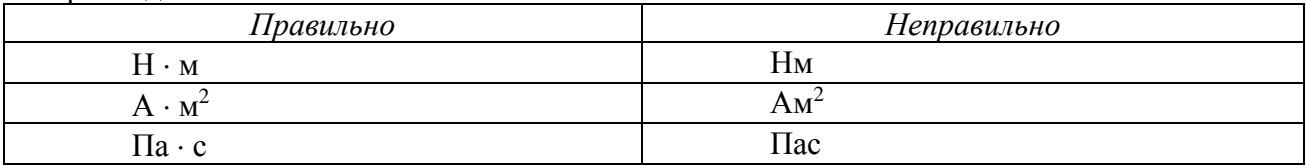

У позначеннях співвідношень одиниць прийнято застосовувати одну коса або горизонтальну риску. Якщо в позначенні для однієї з наявних у співвідношенні одиниць фігурує від'ємний степінь, то використовувати косу або горизонтальну риску не можна. Застосовуючи косу риску добуток у знаменнику належить брати у дужки, наприклад:

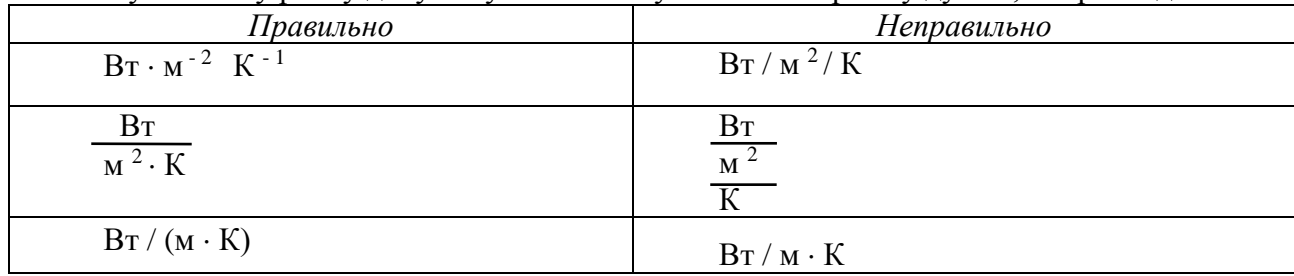

Традиційно наприкінці позначень одиниць крапка як знак скорочення не вживається. Це не стосується слів, що входять до назви одиниці, але окремо в цьому контексті не вживаються, наприклад:

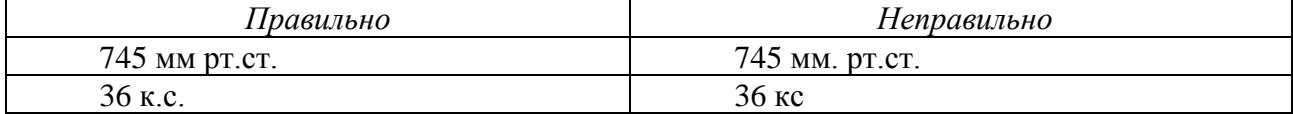

Префікс входить у позначення одиниці, до якої він приєднаний, його рекомендується приєднувати до першої назви в добутку або в чисельнику дробу. У другому співмножнику або знаменнику префікс допустимий лише в написанні широко вживаних одиниць. Префікси і в чисельнику, і в знаменнику неприпустимі, наприклад:

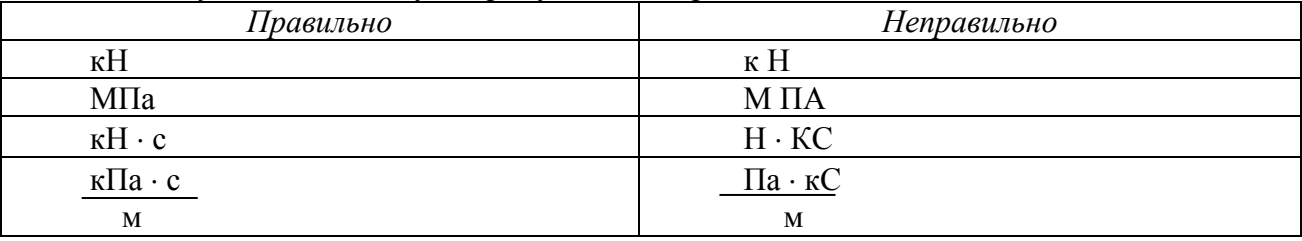

**Математичні формули.** Важливі, багатокомпонентні й нумеровані формули розташовують як окремий рядок в тексті. Порядкові номери формул являють собою арабські цифри в круглих дужках з правого краю тексту, визначені за індексовим принципом, наприклад:

$$
F \pm T - W - P_{\rm H} = 0 \tag{2.2}
$$

Зайве нумерувати формули, на які немає посилань у тексті.

Декілька коротких однотипних формул можна подавати в одному рядку, наприклад:

$$
N = F_{\rm O} \frac{k_{\rm p} v}{1000 \eta_{\rm o}}, \qquad N = |F_{\rm O}| \frac{k_{\rm p} v}{1000} \eta_{\rm o}
$$
 (3.7)

Формули, що не мають самостійного значення, розміщують усередині рядків, наприклад:

Перевантажувальну здатність двигуна характеризує таке співвідношення ном max  $\frac{m}{m}$   $\sim$   $\frac{M}{M}$ *M*  $\lambda_{\text{max}} =$ 

За відсутності парантеза номер теж ставлять на рівні середини групи формул. Для нумерації проміжних формул можна скористатись додаванням малих літер, наприклад: (5.17а).

Посилання на будь-яку формулу в тексті має виглядати так само, як і в місті її подання, наприклад:

...у формулі (5.2);

...з рівнянь (7.4) випливає ...

Формула, власне, стає частиною речення, найчастіше складного, як його рівноправний елемент. Тому наприкінці формул, та в тексті перед ними розділові знаки ставлять відповідно до правил пунктуації.

При побудові формули, в першу чергу, варто використовувати круглі дужки, у другу – квадратні, у третю – фігурні. Якщо ж і їх недостатньо, то застосовують дужки більшого кегля.

Коефіцієнти у формулах слід ставити перед літерними позначеннями, наприклад:

$$
(\pi\sqrt{2}/4)\sin(\alpha/2)\cos(\delta+\pi/4);
$$
  
0,9.10<sup>6</sup>Q/( $\alpha$ <sup>2</sup> +  $\sigma$ <sup>2</sup>).

Крапкою як знаком множення користуються в таких випадках:

– перед числовим співмножником,

$$
A \cdot 5
$$
; 35 · 15 · 0,18;

– для запису скалярного добутку,

$$
a \cdot y;
$$

– між аргументом тригонометричної функції і літерним позначенням,

## $a\sin x \cdot b\cos\alpha$ ;

– між знаком радикала, інтеграла, логарифма й співмножником,

$$
a\sqrt{b}+c\cdot d\sin\alpha.
$$

Крапку як знак множення не проставляють за таких умов:

– перед літерними символами,

$$
3fc, bc;
$$

– перед дужками і після них,

$$
4(a+b)(c+d);
$$

– перед дробовими виразами і після них,

$$
a \frac{\text{tg}\alpha + \sin \beta}{b} \frac{1}{c};
$$
рала, логарифма,

– перед знаками радикала, інтег

$$
p\sqrt{c} + d ,
$$
  
3m $\int \sin x dx$ ,

$$
ab\ln x;
$$

– перед аргументом тригонометричної функції,

#### $abt$ g $\omega$ .

Косий хрест як знак множення фігурує тоді, коли треба позначити розміри об'єкта, записати векторний добуток, перенести частину формули з одного рядка на інший.

Якщо на одному рядку формула не вміщується, то перенос її частини (частин), у першу чергу, має бути в місцях знаків відношення лівої та правої групою величин (=, >, < тощо), у другу – там де стоять знаки, додавання та віднімання, у третю – знак множення (косий хрест). У місцях ділення перенос робити не варто. При цьому знак належить залишати в кінці рядка і повторювати на початку наступного.

#### **3 ВИМОГИ ДО ГРАФІЧНОЇ ЧАСТИНИ**

<span id="page-34-0"></span>Основна вимога – графічна частина кваліфікаційної роботи має віддзеркалювати оригінальні результати, отримані під час її виконання.

Склад і виконання креслеників кваліфікаційної роботи проєктної чи проєктно-конструкторської тематики регламентується вимогами відповідних стандартів до певного етапу проєктування.

Для кваліфікаційних робіт спеціальності 184 Гірництво оформлювання креслень кваліфікаційної роботи виконується згідно з стандартом ДСТУ ГОСТ 2.851:2011 Горная графическая документация. Общие правила выполнения горных чертежей.

Проєктні креслення виконують на аркушах стандартних форматів: А0 (841х1189), А1 (594х841), А2 (420х594), А3 (297х420), А4 (210х297 мм).

Перевагу слід віддавати формату А1. За необхідності використання форматів А2, АЗ і А4 рекомендується розміщати їх на полі формату А1, не розрізаючи аркуша.

Внутрішню рамку креслень наводять згідно з рисунком 1. Товщина лінії внутрішньої рамки *S* = 1 мм. Зовнішня рамка відповідає лінії обрізки аркуша стандартного формату.

Якщо розміри аркуша дещо перевищує стандартний формат, то зовнішня рамка виконується суцільною тонкою лінією товщиною 0,5 мм за розмірами симетрично поля аркуша. Лінії внутрішньої і зовнішньої рамок (якщо остання необхідна), рамок основного напису і додаткових граф виконують, як і весь аркуш, олівцем чи чорною тушшю.

У правому нижньому куті аркуша розміщують основний напис (рисунок 2). Для формату А4 його розташовують уздовж короткої сторони аркуша, для інших форматів – уздовж довгої чи короткої сторони (рисунок 1 а, б, в).

Рамки основних і додаткових граф виконують згідно з рисунком 3 суцільними лініями завтовшки 1,0 і 0,5 мм.

У графах основних написів і додаткових графах креслень (номери граф показані в дужках) зазначають:

- у графі 1 – назва гірничого підприємства;

- у графі 2 - позначення документа за структурою:

- у графі 3 – назва об'єкта (споруди);

- у графі 4 – назва зображення;

- у графі 6 – умовне позначення стадії проєктування: Р – робочі креслення, ТР – частина техноробочого проєкту; ТП – технологічний проєкт;

-у графі 7 – порядковий номер аркуша (на документах, що складаються з одного аркуша, не ставиться);

- у графі 8 – загальна кількість аркушів документу, що мають однакові позначення в графі 2 (графу заповнюють тільки па першому аркушеві документу, що складається з декількох аркушів);

- у графі 9 – шифри університету (НТУ «ДП»), спеціальності (184 Гірництво), академічної групи;

- у графах 10-12 – прізвища розробника, керівника розділу, керівника проєкту, нормоконтролера, завідувача кафедри, підпис, дата.

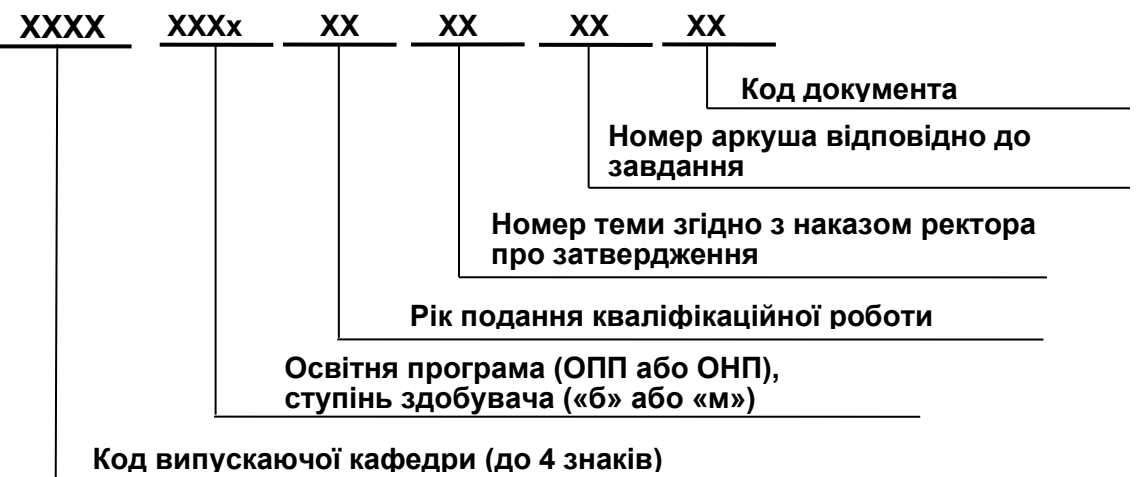

*Приклад заповнення графи 2 –* БГГМ.ОППм.19.01.04.ТК (БГГМ – кафедра будівництва, геотехніки і геомеханіки, ОПП – освітньо-професійна програма; м – магістр; 19 – 2019 рік подання, 01 – тема №01 згідно з наказом, 04 – номер аркуша; ТК – технологічне креслення).

Демонстраційний матеріал кваліфікаційної роботи, що має іншу тематику, може бути також електронним (відеоматеріали, мультимедіа, слайди тощо), натурним (моделі, макети, зразки виробів тощо).

Деякі поради здобувачам з питань оформлення слайдів:

– зміст слайдів має відображати оригінальні результати, отримані в процесі виконання роботи;

– якщо на слайді багато інформації, то вона не сприймається в принципі;

– слайд повинен фіксувати ключові моменти, ілюструвати, а не дублювати доповідь;

– візьміть за правило писати на слайді не більше тридцяти слів;

– усе, що можна відобразити за допомогою символів, відбивайте з їх допомогою;

– утримайтеся від демонстрації банальних малюнків;

– шукайте незаяложені зображення;

– не перевантажуйте аудиторію частою зміною слайдів – розраховувати на увагу неможливо;

– для презентації кваліфікаційної роботи досить 10 слайдів;

– якщо на основному слайді поступово з'являється нова інформація, то це не вважається окремим слайдом;

– неприпустимо використовувати більше 3-х кольорів. Справа не в естетиці. Йдеться про сприйняття інформації. Колір – теж інформація;

– логотипи та інші елементи фірмового стилю в рахунок не йдуть;

– шрифт без зарубок сприймається легше. Шрифт Times New Roman - із зарубками, a Frial – без;

– із слайдів має бути видалено все, що очевидно;

– видаліть все, про що досить почути і що бачити необов'язково;

– не дублюйте інформацію, що надходить по двох каналах. Ваш голос буде заважати присутнім читати або зображення буде заважати Вас слухати.

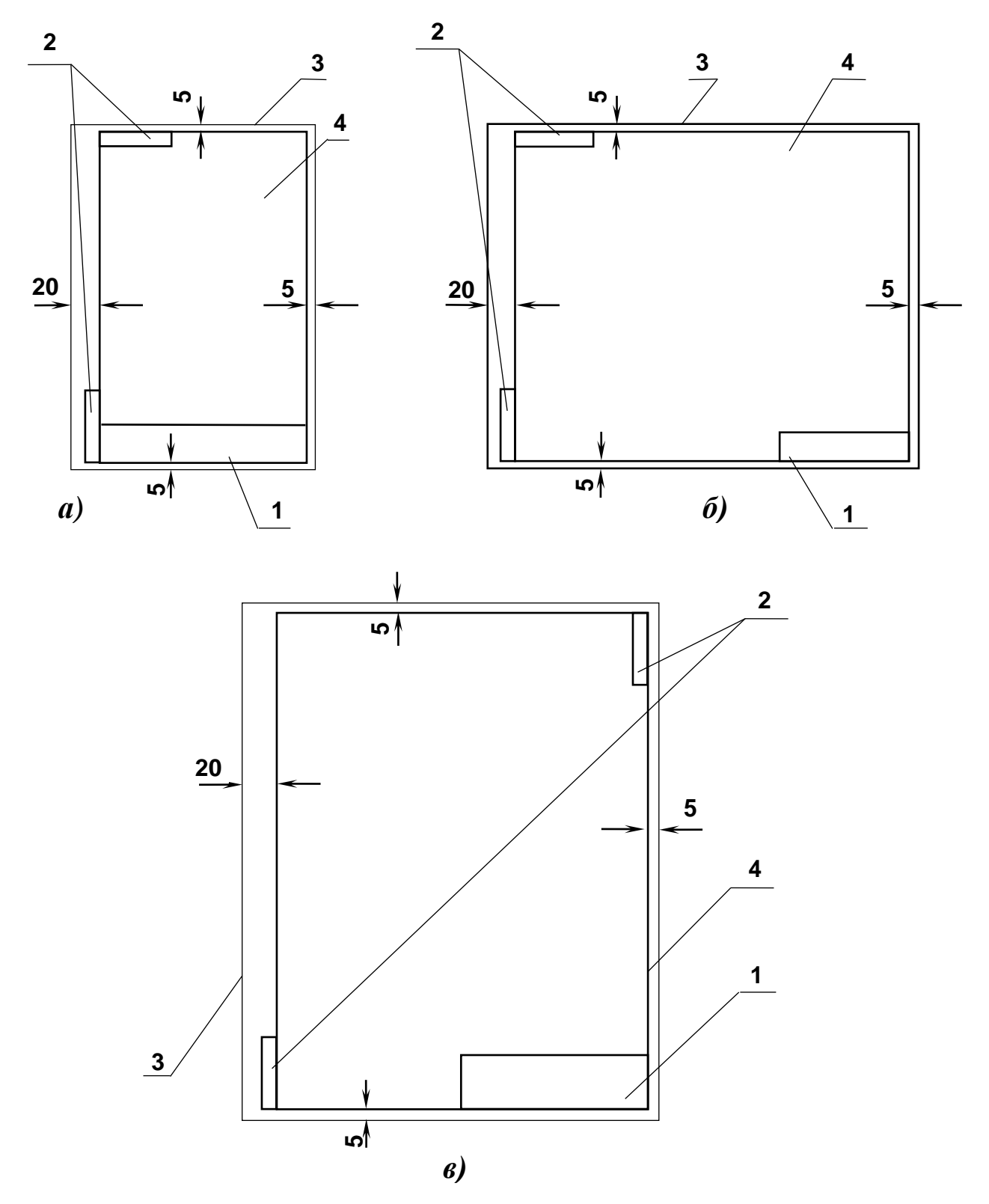

**1 – рамка основного напису; 2 – рамки додаткових граф; 3 – лінія обрізу аркуша або зовнішня рамка; 4 – внутрішня рамка** *Рисунок 1 – Оформлювання креслень*

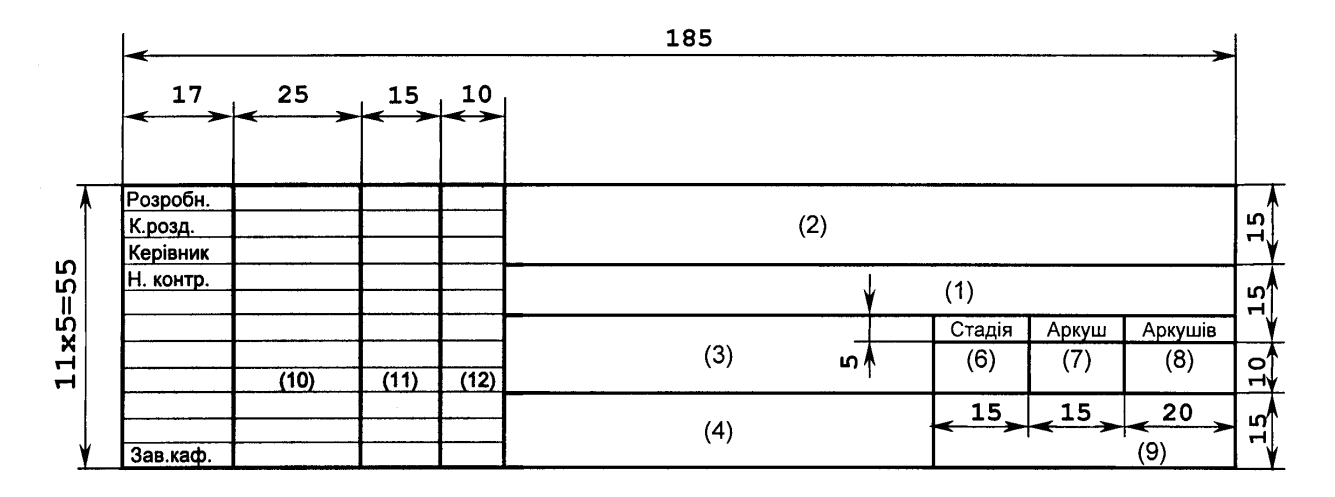

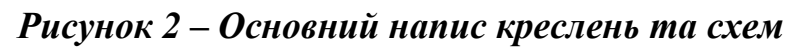

**(13)**

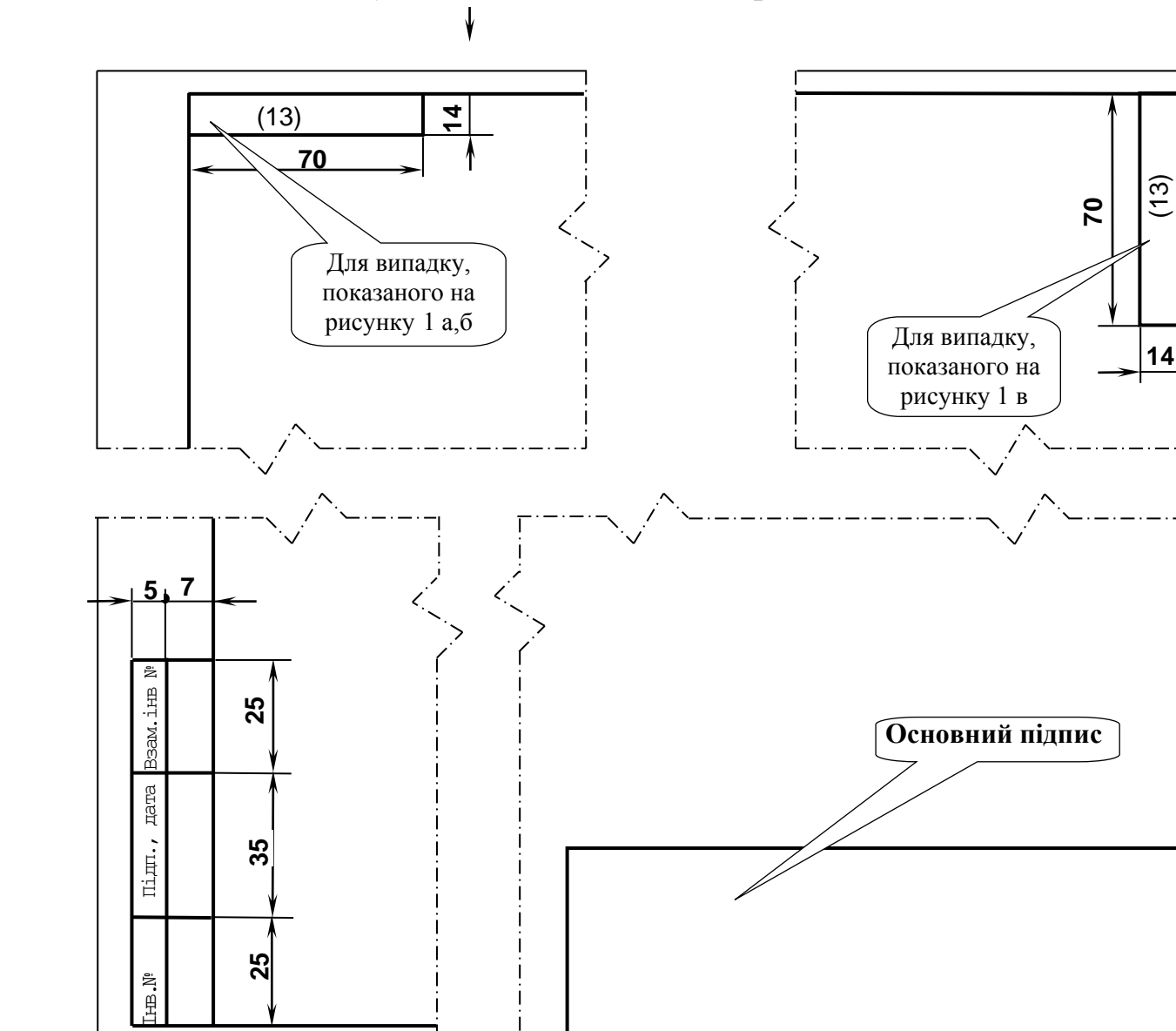

*Рисунок 3 – Додаткові графи креслень*

# **4 ОЦІНЮВАННЯ КВАЛІФІКАЦІЙНОЇ РОБОТИ КЕРІВНИКОМ**

<span id="page-38-0"></span>Здійснюється експертним методом з використанням критеріїв, регламентованих Положенням про оцінювання результатів навчання здобувачів вищої освіти НТУ «ДП» з урахуванням специфіки спеціальності. Для спеціальності 184 Гірництво варто використовувати критерії, що подано нижче.

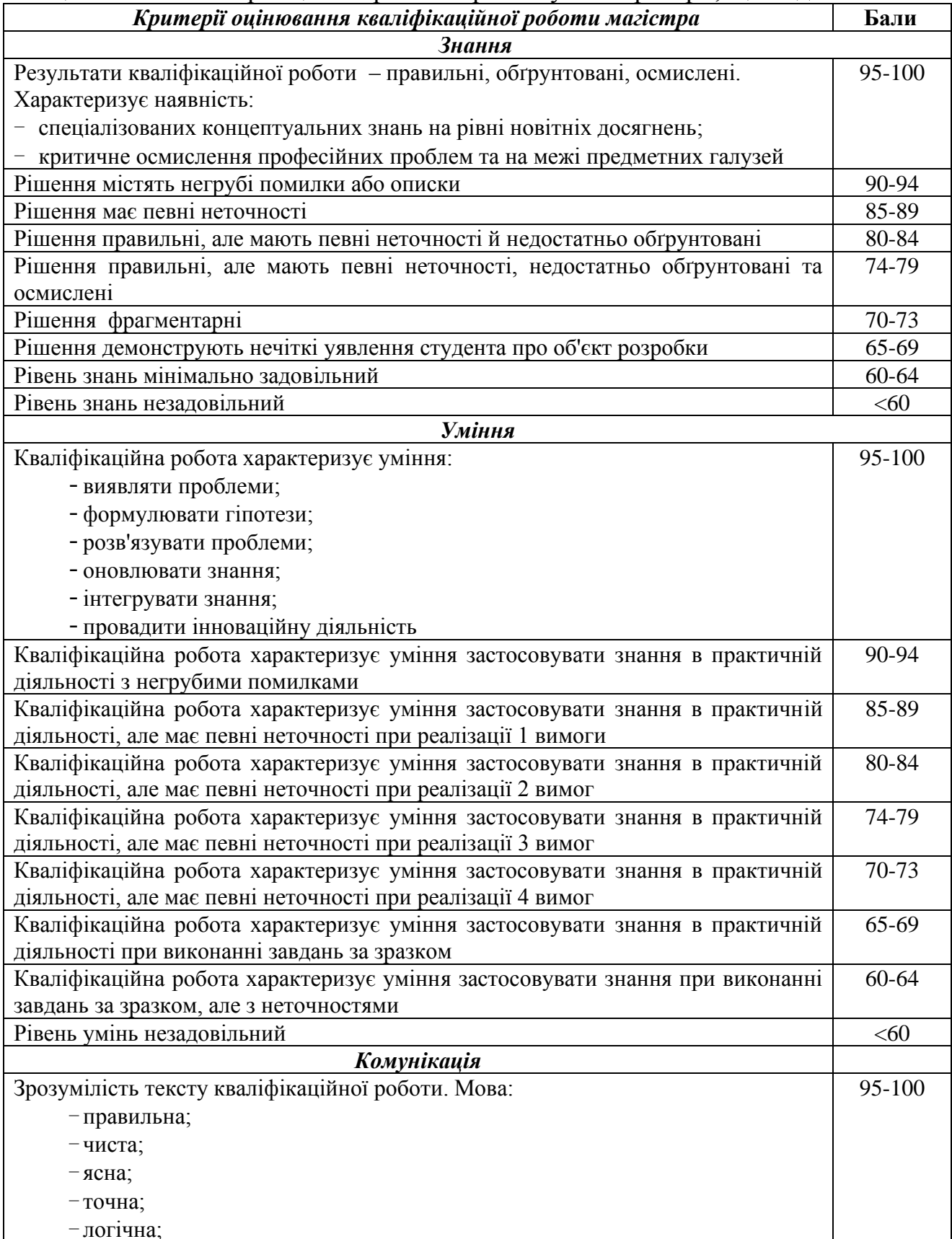

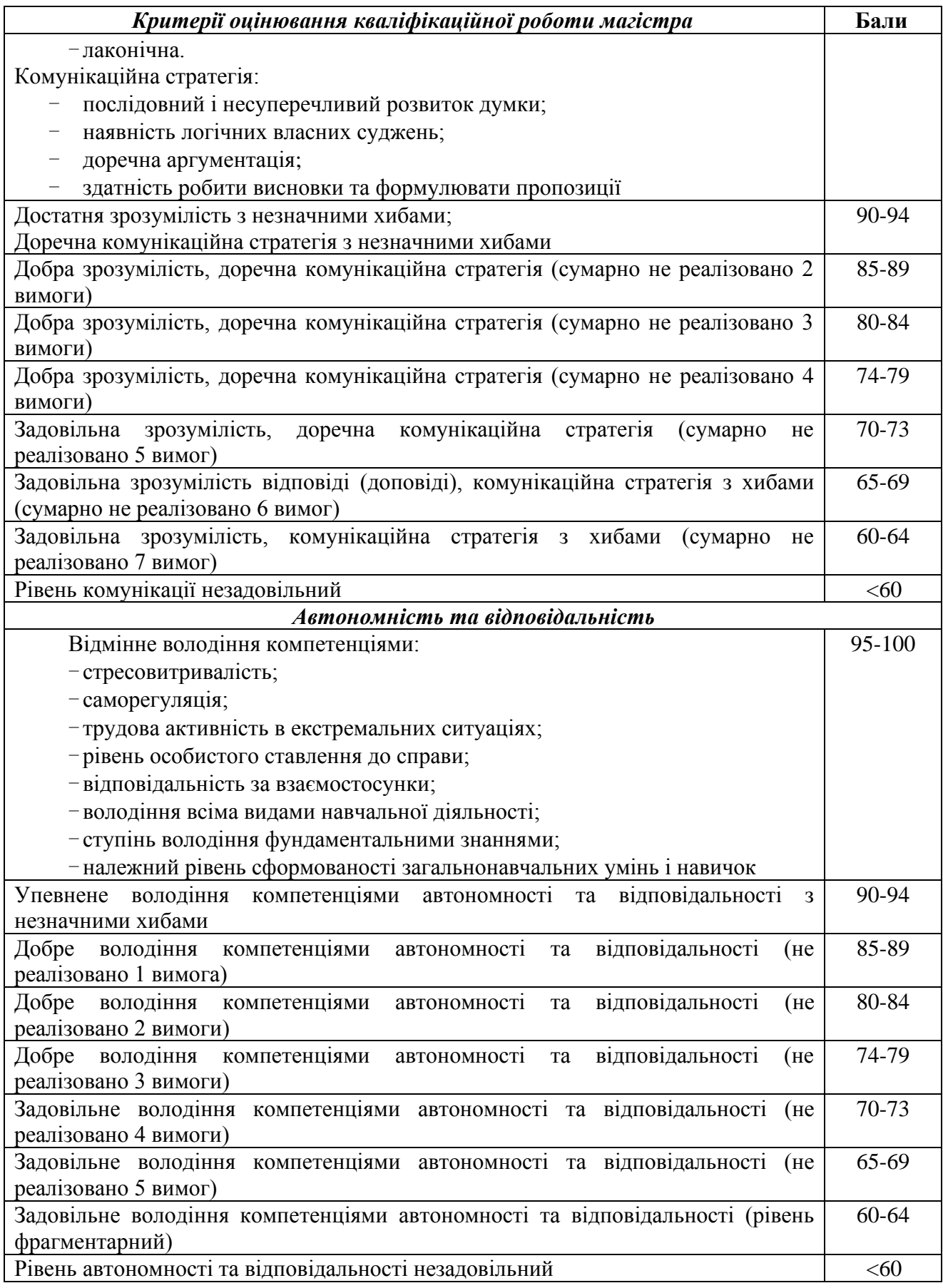

Інтегральна оцінка керівника може визначається як середня за всіма дескрипторами або з використанням вагових коефіцієнтів.

## <span id="page-40-0"></span>**5 ЗАХИСТ КВАЛІФІКАЦІЙНОЇ РОБОТИ ТА ОЦІНЮВАННЯ ЕКЗАМЕНАЦІЙНОЮ КОМІСІЄЮ**

#### **5.1 Підготовка кваліфікаційної роботи до захисту**

<span id="page-40-1"></span>Захист кваліфікаційних робіт проводиться на відкритому засіданні екзаменаційної комісії як в університеті, так і на підприємствах, установах та в організаціях різних форм власності, для яких тематика кваліфікаційних робіт, поданих до захисту, становить науково-теоретичну або практичну цінність. Виїзне засідання екзаменаційної комісії оформлюється так, як і засідання, що проводиться в закладі вищої освіти. Склад екзаменаційної комісії (при залученні представників підприємства тощо), що проводить засідання поза університетом, та дати проведення засідань, затверджується наказом ректора окремо.

Розклад роботи кожної екзаменаційної комісії готується випусковою кафедрою, подається до деканату (інституту), де складається загальний розклад роботи екзаменаційних комісій.

Тривалість засідання із захисту кваліфікаційних робіт не повинна перевищувати шести академічних годин на день.

На одному засіданні екзаменаційної комісії допускається захист не більше 12 кваліфікаційних робіт.

До захисту кваліфікаційних робіт допускаються здобувачі, які виконали вимоги освітньо-професійної програми певного рівня вищої освіти.

Допуск до захисту кваліфікаційної роботи здійснює завідувач випускової кафедри за поданням керівника.

За наказом Міністерства освіти і науки України від 21 грудня 2017 № 1648 кваліфікаційна робота має бути оприлюднена на офіційному сайті закладу вищої освіти або його підрозділу, або в репозиторії. Оприлюднення кваліфікаційних робіт, що містять інформацію з обмеженим доступом, здійснюється у відповідності до вимог чинного законодавства.

Завідувач випускової кафедри організовує перевірку кваліфікаційних робіт на наявність плагіату згідно з процедурою, визначеною Положенням про систему запобігання та виявлення плагіату в НТУ «Дніпровська політехніка».

Кваліфікаційна робота, допущена до захисту, направляється на рецензування.

Кваліфікаційна робота, в якій виявлені принципові недоліки, до захисту не допускається. Рішення приймається на засіданні випускової кафедри, витяг з протоколу якого подається декану факультету (директору інституту) для підготовки проєкту наказу ректора про відрахування студента.

#### **5.2 Попередній захист кваліфікаційної роботи**

<span id="page-40-2"></span>Кваліфікаційної роботи проходить процедуру попереднього захисту на кафедрі за тиждень до офіційного захисту на засіданні екзаменаційної комісії. Студент повинен представити на розгляд кафедральної комісії наступне:

1) пояснювальну записку до кваліфікаційної роботи з підписами студента, керівника та консультантів;

2) ключові фрагменти роботи (програмна реалізація) та результати

розв'язання всіх поставлених завдань (презентація).

Після заслуховування доповіді та відповідей студента на поставлені запитання кафедральна комісія з попереднього захисту кваліфікаційних робіт визначає ступінь готовності представленої роботи та приймає рішення про допуск роботи до захисту на засіданні екзаменаційної комісії.

#### <span id="page-41-0"></span>**5.3 Захист кваліфікаційної роботи**

На захист кваліфікаційних робіт до екзаменаційної комісії подаються:

- кваліфікаційна робота студента;

- відгук керівника кваліфікаційної роботи;

- відгуки керівників розділів;

- довідка про результат перевірки рівня запозичень згідно з п. 4.1.4 Положення про систему запобігання та виявлення плагіату в НТУ «Дніпровська Політехніка»;

- рецензія на кваліфікаційну роботу.

До екзаменаційної комісії можуть подаватися й інші матеріали, що характеризують загальну та спеціальну (фахову) компетентність випускника, наукову та практичну цінність виконаної ним кваліфікаційної роботи: статті, заяви на патент, патенти, акти про впровадження результатів, зразки матеріалів, макети, вироби, оригінальні математичні моделі та програми тощо.

Захист кваліфікаційних робіт має проходити в послідовності:

1) голова екзаменаційної комісії:

- перед початком засідання оголошує розклад, порядок роботи екзаменаційної комісії, регламент презентації кваліфікаційної роботи, критерії оцінювання;

- відкриває засідання та представляє присутнім членів комісії, посилаючись на відповідний наказ;

- перед захистом кожної кваліфікаційної роботи оприлюднює відомості про виконання студентом навчального плану та надає йому слово для презентації результатів кваліфікаційної роботи;

2) здобувач називає тему кваліфікаційної роботи, формулює протиріччя практики (проблему), що лежить в основі вибору теми, аргументує її актуальність, визначає предмет розробки або досліджень, формулює постановку задач та результати їх виконання, аргументує їх відповідність вимогам новизни, достовірності та практичної цінності.

Здобувач під час захисту може використовувати різні форми візуалізації доповіді: графічний матеріал кваліфікаційної роботи, визначений завданням на її виконання, слайди, аудіо-, відеоматеріали тощо;

3) після завершення доповіді здобувача екзаменаційна комісія ставить йому запитання;

4) здобувач надає відповіді на запитання екзаменаційної комісії;

5) керівник кваліфікаційної роботи оголошує основні положення відгуку та аргументує оцінку;

6) керівник кваліфікаційної роботи або секретар комісії оголошує рецензію на кваліфікаційну роботу;

7) здобувач відповідає на зауваження керівника та рецензента;

8) голова комісії оголошує про закінчення захисту;

9) голова комісії після завершення захисту кваліфікаційних робіт оголошує початок закритого засідання, на якому приймається рішення про оцінку результатів захисту кваліфікаційних робіт, а також про видачу випускникам дипломів (дипломів з відзнакою) про закінчення університету, отримання певного ступеня та кваліфікації. Керівники кваліфікаційних робіт мають право бути присутніми на закритому засіданні.

Рішення приймається відкритим голосуванням звичайною більшістю голосів членів екзаменаційної комісії, які брали участь в її засіданні. При однаковій кількості голосів голова екзаменаційної комісії має вирішальний голос. Рішення екзаменаційної комісії є остаточним і оскарженню не підлягає.

10) голова екзаменаційної комісії запрошує студентів на продовження відкритого засідання та оголошує результати рішення.

#### <span id="page-42-0"></span>**5.4 Критерії оцінювання кваліфікаційної роботи екзаменаційною комісією**

Оцінювання захисту кваліфікаційної роботи екзаменаційною комісією здійснюється за шкалами [8]:

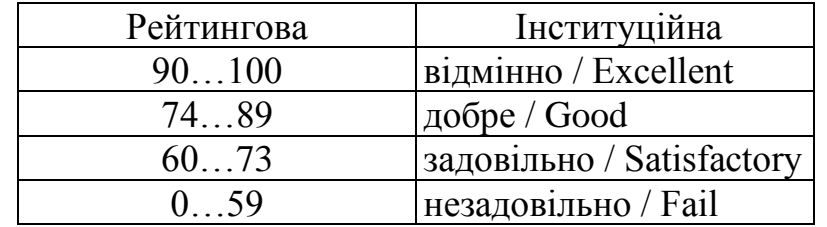

Критерії оцінювання захисту кваліфікаційної роботи:

- оцінка керівника;

- оцінка нормоконтролера;

- рівень інноваційності результатів;

- рівень достовірності результатів;

- рівень практичної цінності результатів;

- рівень знань;

- рівень умінь;

- рівень комунікації;

- рівень автономності та відповідальності;

- оцінка рецензента.

При оцінюванні роботи враховується якість її виконання та оформлювання, новизна і вагомість отриманих результатів, якість доповіді здобувача і повнота його відповідей на поставлені запитання.

Повторний захист кваліфікаційної роботи з метою підвищення оцінки не дозволяється.

Здобувач, який при захисті кваліфікаційної роботи отримав незадовільну оцінку, відраховується з університету і йому видається академічна довідка встановленого зразка.

Здобувач, який не захистив кваліфікаційну роботу, допускається до повторного захисту її протягом трьох років після закінчення університету. У цьому випадку екзаменаційна комісія встановлює, чи може студент представити до захисту ту саму кваліфікаційну роботу з доопрацюванням, яке визначає комісія, або ж повинен розробити нову тему, яка встановлюється відповідною кафедрою.

Здобувачам, які успішно захистили кваліфікаційні роботи, рішенням екзаменаційної комісії видається диплом встановленого зразка про закінчення університету та отриману кваліфікацію.

Диплом з відзнакою видається здобувачу вищої освіти, який отримав підсумкові оцінки «відмінно» не менше 75% з усіх навчальних дисциплін освітньої програми, індивідуальних завдань, курсових проєктів (робіт), практик, передбачених навчальним планом, а з інших – оцінки «добре» не більше 25 %, захистив кваліфікаційну роботу з оцінкою «відмінно», проявив себе в науковій (творчій) роботі, що підтверджується рекомендацією кафедри.

Випускники, які за підсумками навчання отримали диплом з відзнакою, а також які виявили схильність до науково-дослідницької роботи, можуть бути рекомендовані до вступу в аспірантуру.

#### **6 ПОВНОВАЖЕННЯ УЧАСНИКІВ АТЕСТАЦІЇ**

#### <span id="page-44-1"></span><span id="page-44-0"></span>**6.1 Студент**

Студент, виконуючи кваліфікаційну роботу, повинен:

- обрати й узгодити з керівником тему роботи;

- отримати завдання на кваліфікаційну роботу;

- самостійно виконувати кваліфікаційну роботу, використовуючи матеріали передатестаційної практики, методичне та інформаційне забезпечення;

- систематично відвідувати консультації керівника роботи і керівників розділів;

- сприймати зауваження та оперативно виконувати методичні вказівки керівників;

- щотижня інформувати керівника про хід виконання завдання на кваліфікаційну роботу;

- подати кваліфікаційну роботу на перевірку керівникам розділів, отримати оцінку за виконання кожного розділу;

- подати готовий матеріал на перевірку керівнику роботи;

- отримати рецензію на кваліфікаційну роботу;

- подати кваліфікаційну роботу, підписану керівником, та її електронний примірник відповідальній особі кафедри (нормоконтролеру) для перевірки рівня запозичень та отримати відповідну довідку про результат перевірки;

- підготувати доповідь про основні положення кваліфікаційної роботи;

- надати відповідь на зауваження керівника роботи, керівників розділів, рецензента;

- відповідно до графіка захистити роботу на засіданні екзаменаційної комісії, дотримуючись регламенту;

<span id="page-44-2"></span>- отримати документ про вищу освіту.

#### **6.2 Керівник кваліфікаційної роботи**

Керівник повинен:

- видати актуальну тему кваліфікаційної роботи;

- видати завдання на кваліфікаційну роботу із зазначенням термінів виконання розділів та подання роботи до екзаменаційної комісії;

- керувати виконанням кваліфікаційної роботи;

- скласти графік консультацій;

- дотримуватись графіка консультацій;

- контролювати якість виконання роботи;

- розв'язувати спірні питання, що виникають між випускником і керівниками розділів;

- інформувати на засіданні кафедри про виконання календарного плану завдання;

- при суттєвому відхиленні від календарного плану порушувати питання про призупинення виконання кваліфікаційної роботи;

- перевірити кваліфікаційну роботу й оцінити її, визначаючи якість

виконання кваліфікаційної роботи, за критеріями оцінювання, що корелюють з дескрипторами Національної рамки кваліфікацій за рівнями вищої освіти, які подані в Положенні про оцінювання результатів навчання здобувачів вищої освіти», підписати титульний аркуш пояснювальної записки та матеріали графічної частини;

- написати аргументований відгук на кваліфікаційну роботу й направити її на рецензування;

- повернути студенту роботу до захисту;

- провести підготовку студента до захисту кваліфікаційної роботи;

<span id="page-45-0"></span>- бути присутнім у момент захисту роботи та оголосити свій відгук на засіданні екзаменаційної комісії.

#### **6.3 Керівник окремого розділу**

Керівнику розділу належить:

- керувати виконанням цієї частини роботи;

- скласти графік консультацій;

- дотримуватися графіка консультацій;

- інформувати керівника роботи про стан виконання розділу;

- рекомендувати методи вирішення проблем, що виникають;

<span id="page-45-1"></span>- проставити оцінку якості виконання розділу на титульному аркуші.

#### **6.4 Нормоконтролер**

Нормоконтролеру необхідно:

- оцінити ступінь застосування в кваліфікаційній роботі вимог чинних стандартів, інших нормативних документів, наявності й правильного оформлювання посилань на них;

- оцінити (відповідно до Положення про систему запобігання та виявлення плагіату у Національному технічному університеті «Дніпровська політехніка») рівень запозичень у тексті пояснювальної записки кваліфікаційної роботи та надати здобувачеві роздруковану довідку про результати перевірки. У разі, коли рівень запозичень перевищує припустимий, повернути кваліфікаційну роботу здобувачеві та довести виявлений факт академічного плагіату до відома керівника роботи;

<span id="page-45-2"></span>- проставити оцінку за відповідність оформлювання кваліфікаційної роботи чинним вимогам та підписати титульний аркуш пояснювальної записки.

#### **6.5 Завідувач випускової кафедри**

Завідувачу випускової кафедри належить:

- затвердити завдання на кваліфікаційні роботи здобувачів;

- забезпечити методичну та інформаційну базу атестації здобувачів;

- створити необхідні умови для виконання кваліфікаційних робіт у приміщеннях кафедри, університету;

- контролювати виконання графіка проведення консультацій викладачами кафедри;

- визначати рецензентів кваліфікаційних робіт із зовнішніх організацій, а

також із співробітників споріднених кафедр та подавати кандидатури рецензентів й затвердити їх у декана факультету (директора інституту). Рецензент кваліфікаційної роботи не повинен бути співробітником кафедри;

- розглядати на засіданнях кафедри стан виконання кваліфікаційних робіт, керівництво якими здійснюють викладачі кафедри;

- розглядати та приймати рішення відносно спірних питань між керівником роботи та здобувачем;

- контролювати об'єктивність оцінювання кваліфікаційних робіт;

- організовувати перевірку кваліфікаційних робіт на наявність плагіату та оприлюднення їх на офіційному сайті університету або його підрозділу, або у репозиторії;

<span id="page-46-0"></span>- вирішувати питання допуску кваліфікаційних робіт до захисту.

#### **6.6 Рецензент кваліфікаційної роботи**

Рецензенту необхідно:

- отримати від студента кваліфікаційну роботу на підставі направлення на рецензування;

- проаналізувати зміст пояснювальної записки та графічного (демонстраційного) матеріалу кваліфікаційної роботи на відповідність чинним вимогам, проставити оцінку за якість виконання роботи;

- підготувати рецензію. Рецензія не повинна дублювати відгук керівника. Підпис рецензента – співробітника зовнішньої організації, засвідчується печаткою організації.

Негативна оцінка, яка висловлена в рецензії, не є підставою до недопущення студента до захисту.

#### **ПЕРЕЛІК ПОСИЛАНЬ**

<span id="page-47-0"></span>1 Довідник користувача ЄКТС [Електронний ресурс]. https://kpi.ua/files/ECTS.pdf (дата звернення: 04.11.2017).

2 ДСТУ 3008:2015. Звіти у сфері науки і техніки. Структура та правила оформлювання.

3 ДСТУ 8302:2015. Бібліографічне посилання. Загальні положення та правила складання.

4 Закон України «Про вищу освіту» [Електронний ресурс]. URL: [http://zakon2.rada.gov.ua](http://zakon2.rada.gov.ua/) /laws/show/1556-18 (дата звернення: 04.11.2017).

5 Національна рамка кваліфікацій. <http://zakon3.rada.gov.ua/laws/> show/1341-2011-п.

6 Положення про навчально-методичне забезпечення освітнього процесу здобувачів вищої освіти Національного технічного університету «Дніпровська політехніка», затверджене Вченою радою 22.01.2019, протокол №2.

7 Положення про організацію атестації здобувачів вищої освіти Національного технічного університету «Дніпровська політехніка», затверджене Вченою радою 11.12.2018, протокол №15.

8 Положення про оцінювання результатів навчання здобувачів вищої освіти, затверджене Вченою радою від 26.12.2017, протокол № 20 (у редакції, що ухвалена Вченою радою 18.09.2018, протокол № 11).

9 Положення про проведення практики здобувачів вищої освіти Національного технічного університету «Дніпровська політехніка», затверджене Вченою радою 11.12.2018 (протокол №15).

10 Положення про систему запобігання та виявлення плагіату в Національному технічному університеті «Дніпровська політехніка», затверджене Вченою радою 13.06.2018 (протокол №8).

11 Правила складання і подання заявки на винахід та заявки на корисну модель, затверджені наказом Міністерства освіти і науки України від 22.01.2001 № 22 // Режим доступу: [http://zakon5.rada.gov.ua/laws/show/z0173-01.](http://zakon5.rada.gov.ua/laws/show/z0173-01)

12 Салов В.О. Розроблення технічних рішень винахідницького рівня та складання заявки на патент (схеми, таблиці, приклади) : навч. посіб. / В.О. Салов ; Нац. техн. ун-т. – Д. : НТУ «ДП», 2019. – 188 с.

13. Салов В.О. Макет методичних рекомендацій до виконання кваліфікаційних робіт : мет. посіб. для н.-пед. прац. / В.О. Салов ; Нац. техн. унт «Дніпровська політехніка». – Д. : НТУ «ДП», 2019. – 48 с.

14. Освітньо-професійна програма для другого рівня вищої освіти за спеціальністю 184 Гірництво спеціалізація «Шахтне і підземне будівництво» НТУ «ДП» (в редакції, що є чинною на момент виконання кваліфікаційної роботи).

#### <span id="page-48-0"></span>ДОДАТОК А. Приклад оформлення титульного аркуша

Міністерство освіти і науки України Національний технічний університет «Дніпровська політехніка»

Будівництва (факультет) Кафедра будівництва, геотехніки і геомеханіки (повна назва)

#### **ПОЯСНЮВАЛЬНА ЗАПИСКА**

**кваліфікаційної роботи ступеню** \_\_\_\_магістр\_\_\_\_\_\_\_\_\_\_\_

(бакалавра, магістра)

**студента** Піменов Дмитро Валерійович\_\_\_\_\_\_\_\_\_\_\_\_\_\_\_\_\_\_\_\_\_\_\_\_\_\_\_\_\_\_\_\_  $(III)$ 

академічної групи <sup>184</sup>м-19-1 ФБ

(шифр) **спеціальності** 184 Гірництво\_\_\_\_\_\_\_\_\_\_\_\_\_\_\_\_\_\_\_\_\_\_\_\_\_\_\_\_\_\_\_\_\_\_\_\_\_\_\_\_\_\_

(код і назва спеціальності)

**спеціалізації** \_Шахтне і підземне будівництво\_\_\_\_\_\_\_\_\_\_\_\_\_\_\_\_\_\_\_\_\_\_\_\_\_\_\_\_

за освітньо-професійною програмою «Шахтне і підземне будівництво» (офіційна назва)

**на тему** Проєкт спорудження комплексу виробок для розкриття шахтного поля блоку №2 шахти «Степова»\_ ДТЕК ШУ Першотравенське\_\_\_\_\_\_\_\_\_\_\_\_\_\_\_\_\_\_

(назва за наказом ректора)

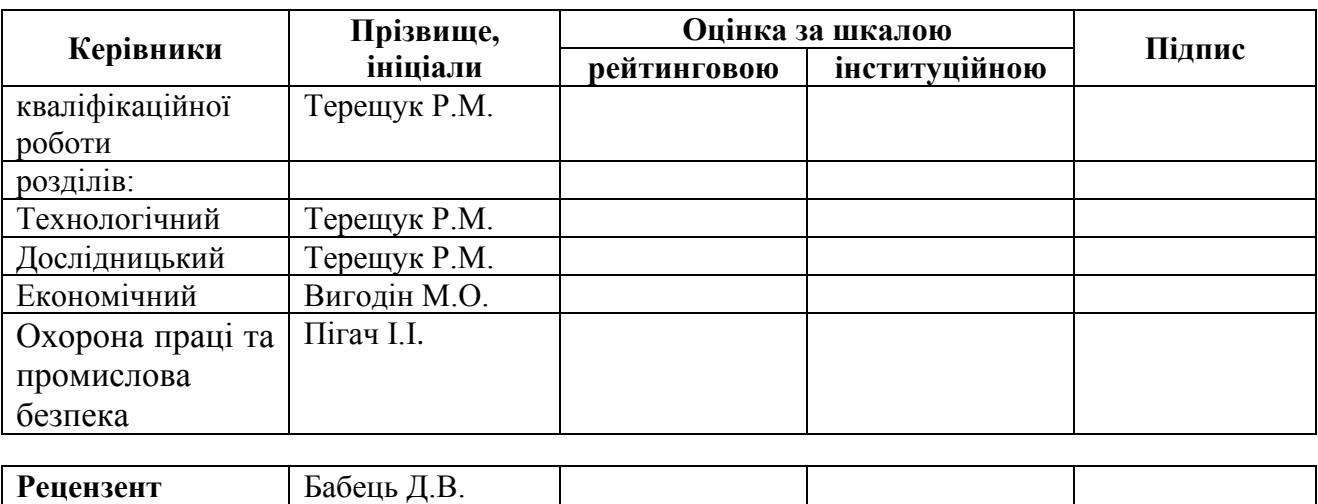

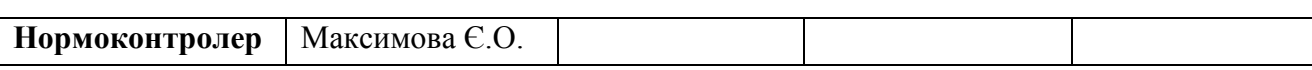

#### **ЗАТВЕРДЖЕНО:**

завідувач кафедри

будівництва, геотехніки і геомеханіки (повна назва)

> \_\_\_\_\_\_\_\_\_\_\_\_\_\_\_\_ Гапєєв С.М. (підпис) (прізвище, ініціали)

 $\langle \langle \rangle$   $\rangle$  2019 року

## <span id="page-49-0"></span>**ЗАВДАННЯ на кваліфікаційну роботу**

**ступеню** \_\_\_\_\_\_\_\_\_\_магістр\_\_\_\_\_

(бакалавра, магістра)

**студенту** Піменову Дмитру Валерійовичу **академічної групи** 184м-19-1 ФБ (прізвище та ініціали) (шифр)

**спеціальності** 184 Гірництво\_\_\_\_\_\_\_\_\_\_\_\_\_\_\_\_\_\_\_\_\_\_\_\_\_\_\_\_\_\_\_\_\_\_\_\_\_

**спеціалізації** \_ Шахтне і підземне будівництво \_\_\_\_\_\_\_\_\_\_\_\_\_\_\_\_\_\_\_\_\_\_\_\_\_\_\_

**за освітньо-професійною програмою** «Шахтне і підземне будівництво»\_\_\_\_\_\_ **на тему** Проєкт спорудження комплексу виробок для розкриття шахтного поля блоку №2 шахти «Степова» ДТЕК ШУ Першотравенське\_\_\_\_\_\_\_\_\_\_\_

затверджену наказом ректора НТУ «Дніпровська політехніка» від  $.2019 \text{ p. } \mathcal{N}$ <sup>o</sup>

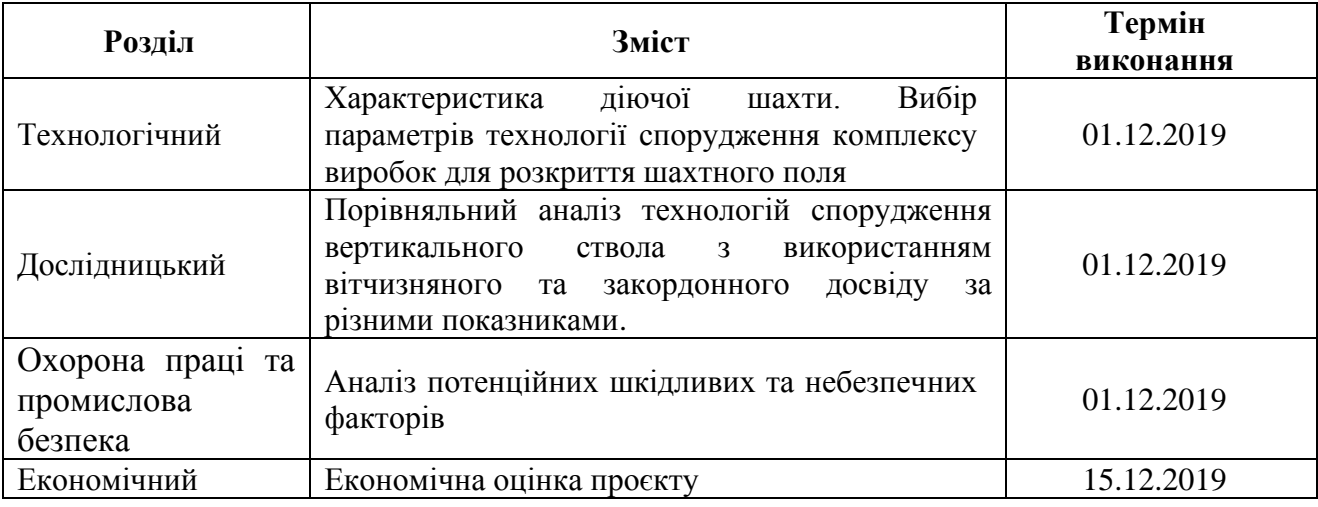

(підпис керівника)

**Завдання видано** \_\_\_\_\_\_\_\_\_\_\_\_\_\_\_\_\_\_ Терещук Р.М.

**Дата видачі** 15.10.2019

**Дата подання до екзаменаційної комісії** 20.12.2019

**Прийнято до виконання** \_\_\_\_\_\_\_\_\_\_\_\_ Піменов Д.В.

(прізвище, ініціали)

#### ДОДАТОК В. Приклад оформлення реферату

#### **РЕФЕРАТ**

<span id="page-50-0"></span>Пояснювальна записка: 80 с, 19 рис, 8 табл., 4 додатки, 37 джерел.

БЕТОННЕ КРІПЛЕННЯ, БУРОПІДРИВНІ РОБОТИ, ВЕРТИКАЛЬНИЙ СТВОЛ, КАМЕРИ НАВКОЛОСТВОЛЬНОГО ДВОРУ, ТЕХНОЛОГІЇ СПОРУДЖЕННЯ ГІРНИЧИХ ВИРОБОК

Об'єкт розроблення – спорудження вертикального ствола блоку №2 шахти «Степова» ДТЕК ШУ Першотравенське.

Мета роботи – оптимізація технології спорудження вертикального ствола.

Результати та їх новизна – розроблена технологічна схема спорудження вертикального ствола, що відрізняється високою безпечності та економічності. Новизна технічного рішення полягає в обранні певних видів компонентів бетону та типів обладнання для його укладання, що забезпечує мінімальний витрати матеріалу при зведенні бетонного кріплення для конкретних гірничогеологічних умов.

Оптимізація параметрів бетонного кріплення та обладнання для його укладання має зменшити строк будівництва вертикального ствола та підвищити безпеку експлуатації його в подальшому.

Взаємозв'язок з іншими роботами – продовження інноваційної діяльності кафедри будівництва, геотехніки і геомеханіки Національного технічного університету «Дніпровська політехніка» в сфері спорудження гірничих виробок.

З урахуванням наявності новизни та винахідницького рівня розробки подана заявка на одержання корисної моделі на винахід.

Сфера застосування розробки – технології спорудження вертикальних гірничих виробок в складних гірничо-геологічних умовах.

Практична значимість кваліфікаційної роботи – підвищення безпечності та економічності спорудження вертикальних гірничих виробок.

50

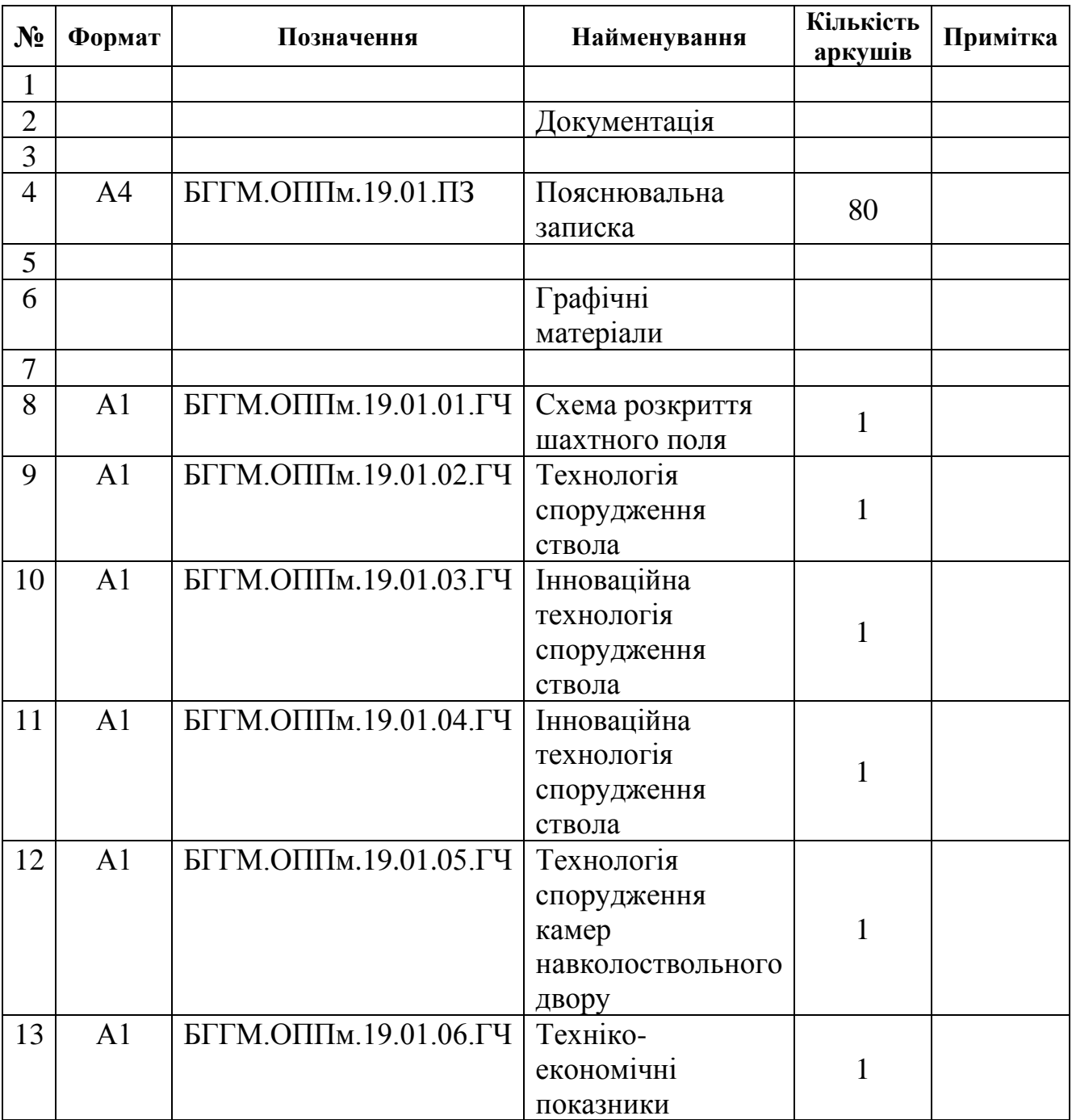

## ДОДАТОК Д. Відомість матеріалів кваліфікаційної роботи

Навчальне видання

**Терещук** Роман Миколайович **Гапєєв** Сергій Миколайович **Григор'єв** Олексій Євгенович **Халимендик** Олексій Володимирович **Іванова** Ганна Павлівна **Жабчик** Катерина Сергіївна

#### **МЕТОДИЧНІ РЕКОМЕНДАЦІЇ ДО ВИКОНАННЯ КВАЛІФІКАЦІЙНОЇ РОБОТИ**

*магістрів спеціальності 184 Гірництво спеціалізація «Шахтне і підземне будівництво»*

Видано в авторській редакції.

Підписано до виходу в світ 03.09.2019.

Видано у Національному технічному університеті «Дніпровська політехніка». Свідоцтво про внесення до Державного реєстру ДК № 1842 від 11.06.2004. 49005, м. Дніпро, просп. Д. Яворницького, 19.